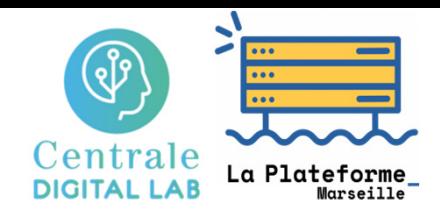

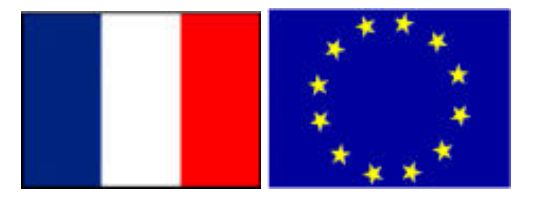

**Big Data**

# Performance, efficiency and scalability metrics

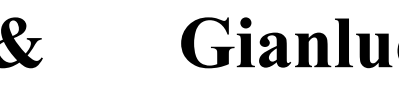

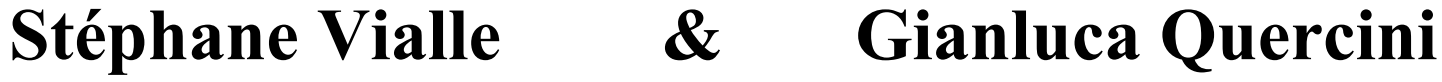

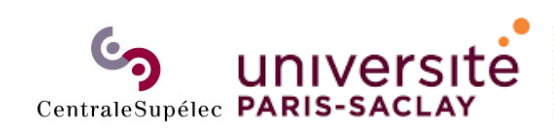

ÉCOLE DOCTORALE **Sciences et technologies** de l'information et de la communication (STIC)

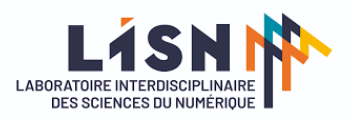

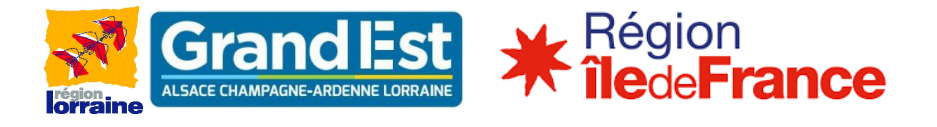

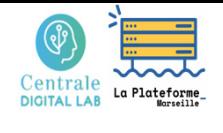

### What to do with more computer resources?

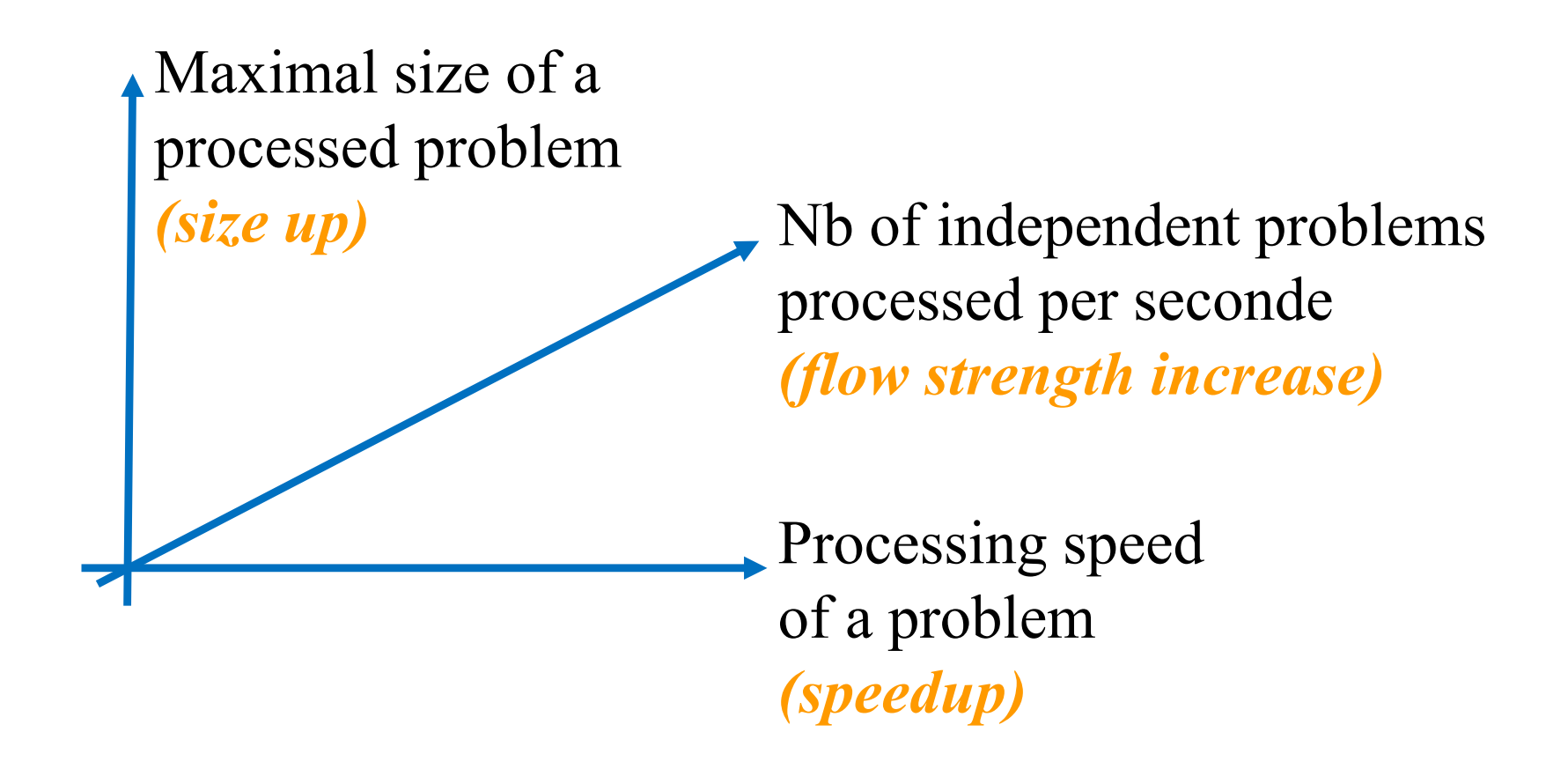

**Passage à l'échelle / Scaling up : size up + speedup + cost control** 

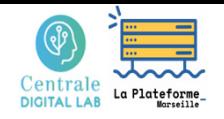

### **1 – Preliminary analysis of the execution time**

- Should performance analysis be pursued?
- Choice of an adapted representation

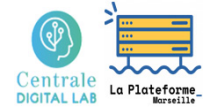

## Should perf. analysis be pursued?

#### **Disappointing time curve**

When the additional costs of managing parallelism (*Tsynchro, Tcomm*) are high ...

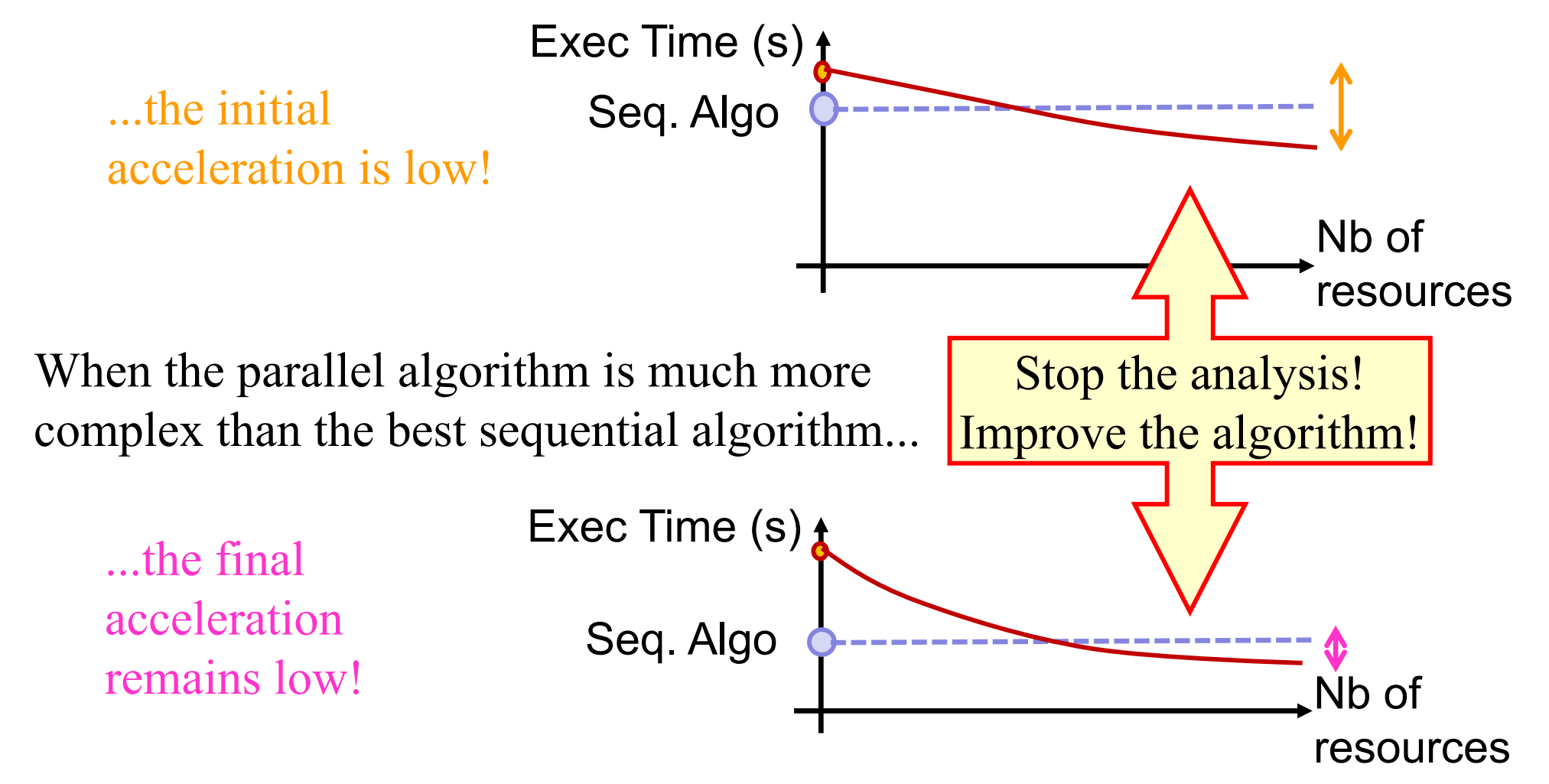

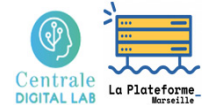

# Should perf. analysis be pursued?

#### **Promising time curve**

When the parallel algorithm has :

- •an execution time that decreases significantly
- $\bullet$ a limited additional cost on a single resource

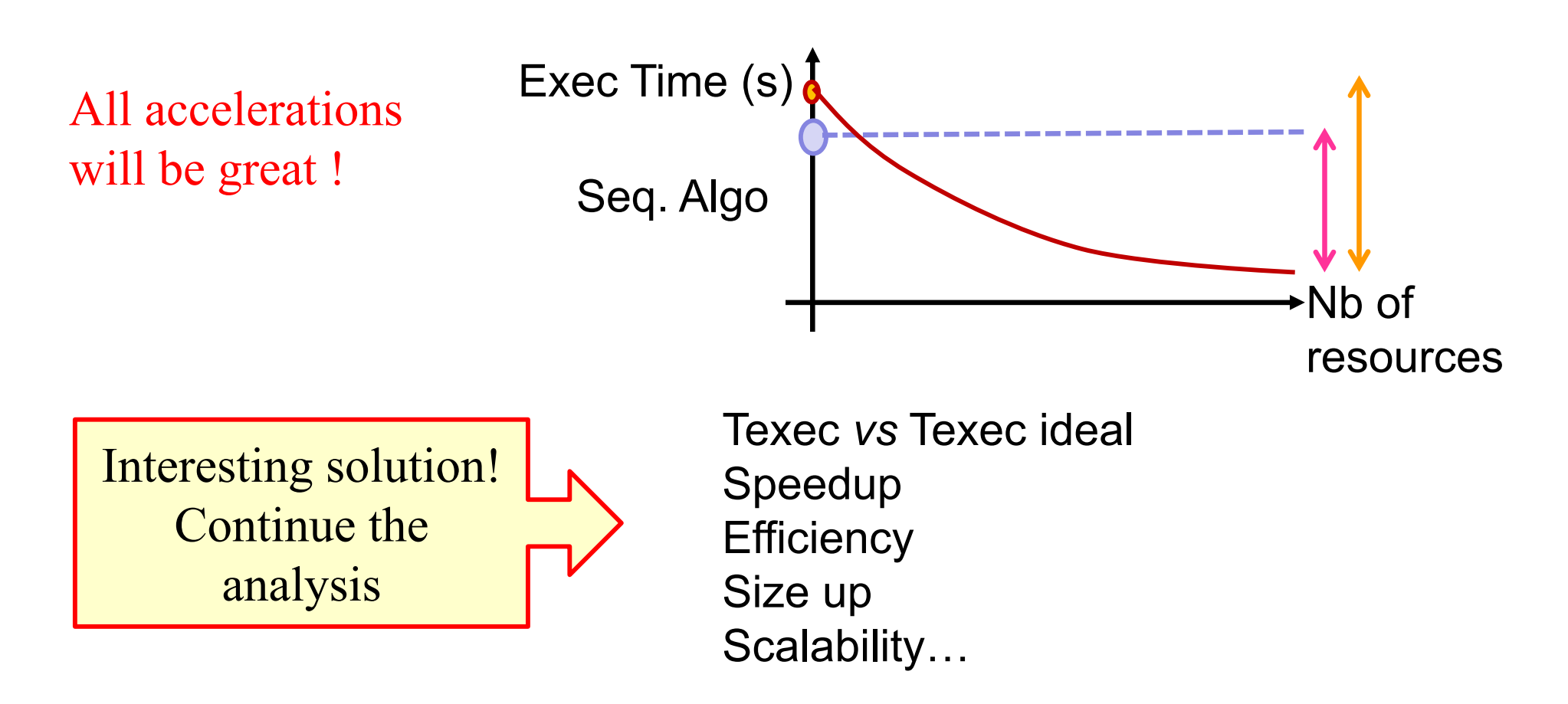

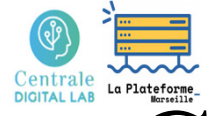

# Choice of an adapted representation

**Which representation to adopt for an execution time curve?**

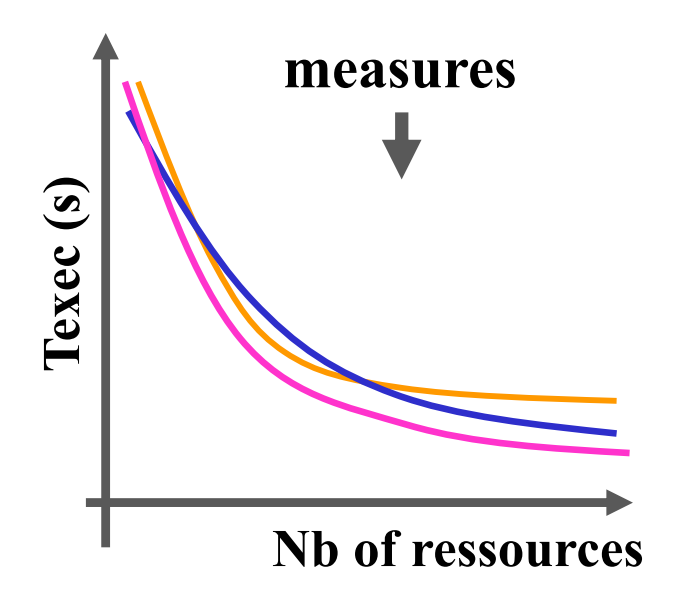

What is the « best » experimental curves?

- • We must compare the measurements to the theory, to the *ideal curve*
- • We need a *representation* that is easy to verify *for human eyes*

#### **Case of a parallel execution time:**

- •Ideal curve:  $T(n$  ressources) =  $T(1)/n$  : a hyperbole  $\rightarrow$  Check if we get a hyperbole
- $\bullet$  But human eyes do not detect hyperboles  $\rightarrow$  It is easily confused with a curve from another law!

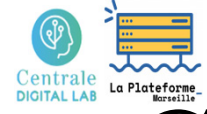

## Choice of an adapted representation

**Which representation to adopt for an execution time curve?**

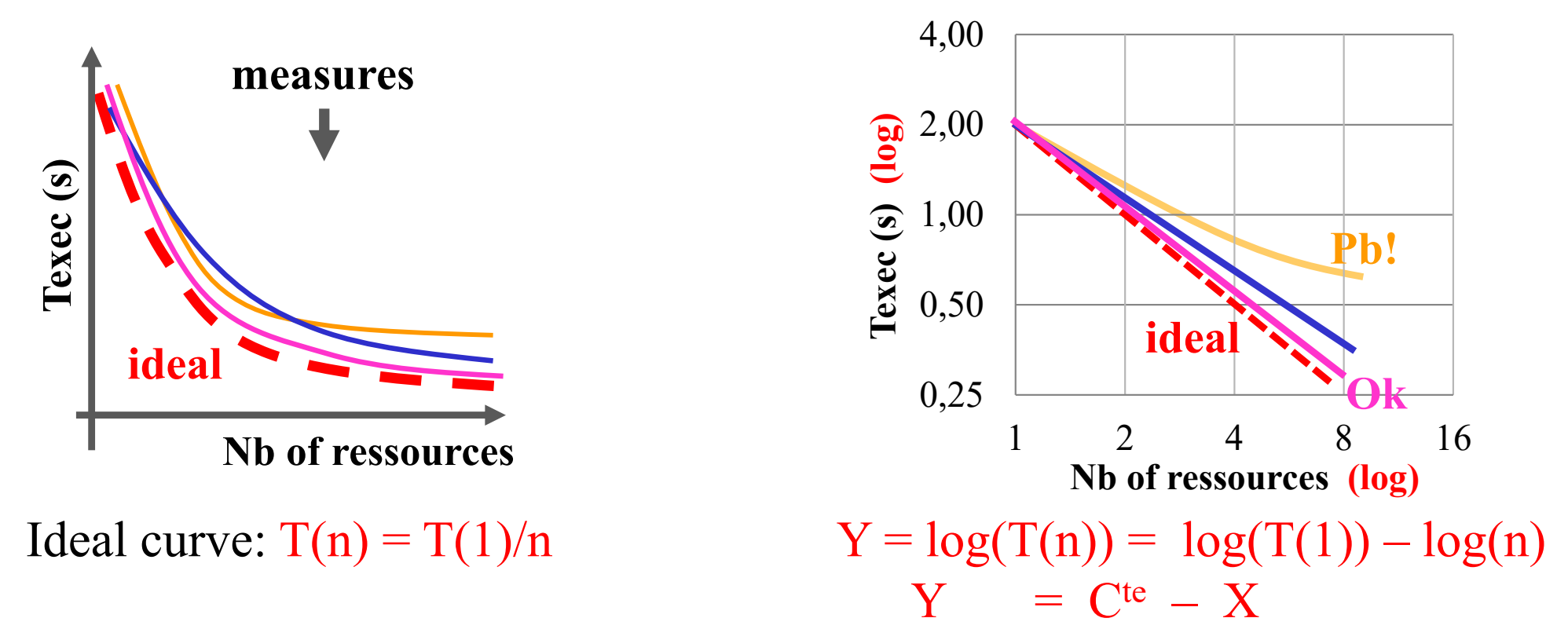

- $\bullet$ With logarithmic scales, *ideal Texec* is a straight line of slope -1
- $\bullet$  So you can easily detect:
	- a close mathematical law :  $T(n) = T(1)/n^a \rightarrow$  slope –a
	- a complete deviation from the theory

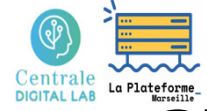

## Choice of an adapted representation

#### **Which representation to adopt for an execution time?**

#### **Summary:**

It is preferable to know the ideal/theoretical curve ...

...and to choose a representation that allows to visualize straight lines or simple geometric shapes.

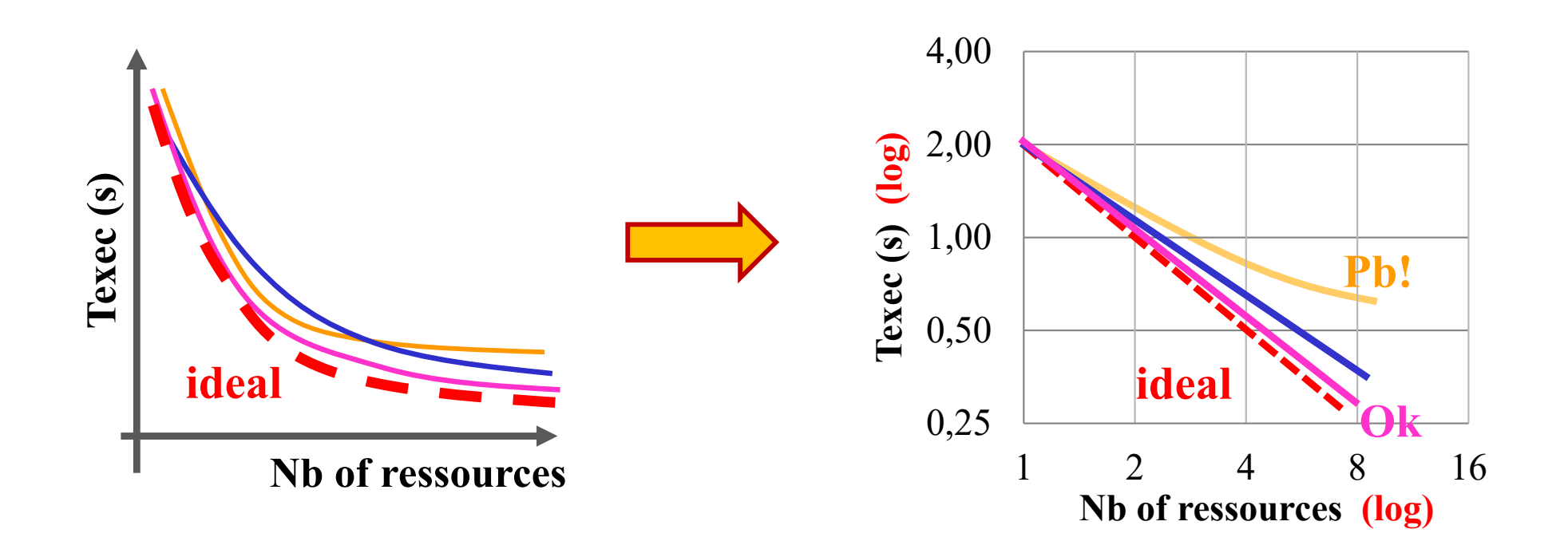

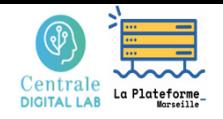

#### **2 – Performance metrics (** *T***,**  *S* **,** *e* **)**

- Execution time metrics
- Speed up metrics
- Efficiency metrics
- Sequential reference issue

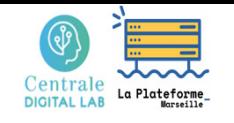

### Execution time metric

#### **Execution time of a parallel/distributed application:**

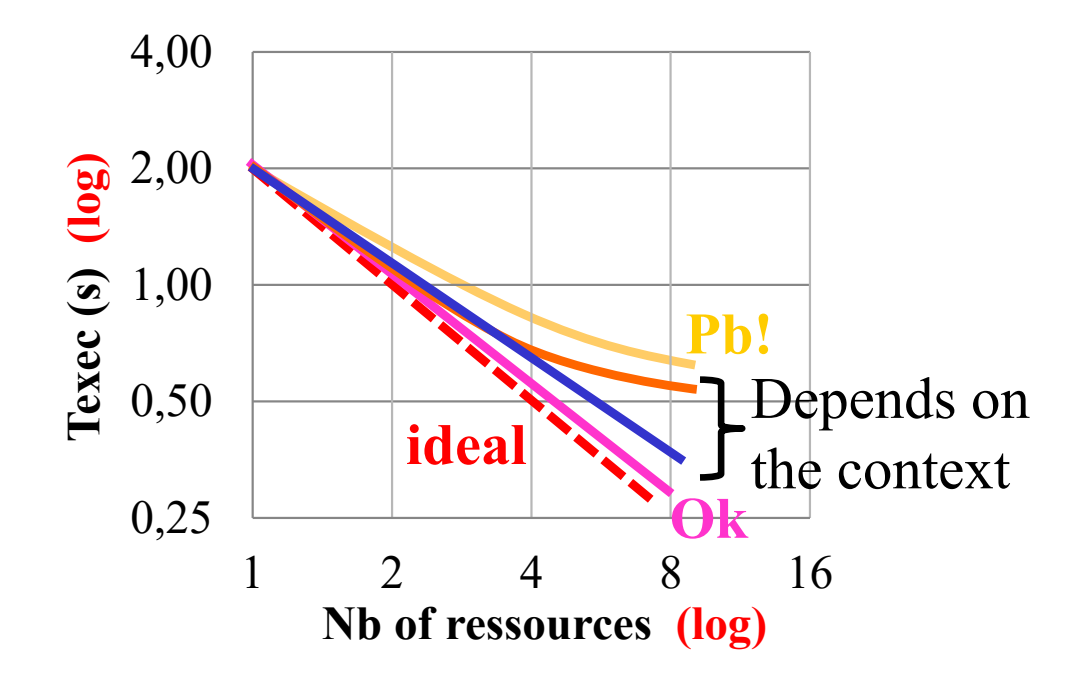

- 1. Is the execution time steadily decreasing?
	- • As far as the number of resources exploited?
- 2. Is the deviation from the ideal curve acceptable?

Maintaining a constant decrease over a large number of resources, and close to the ideal decrease is very difficult.

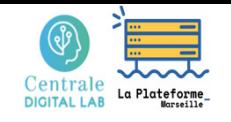

### Acceleration metric

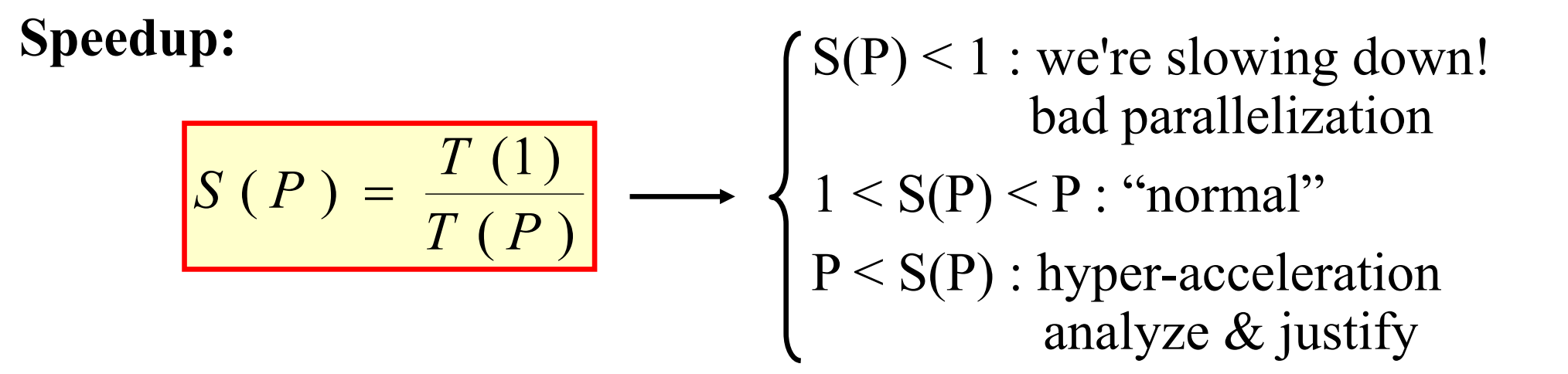

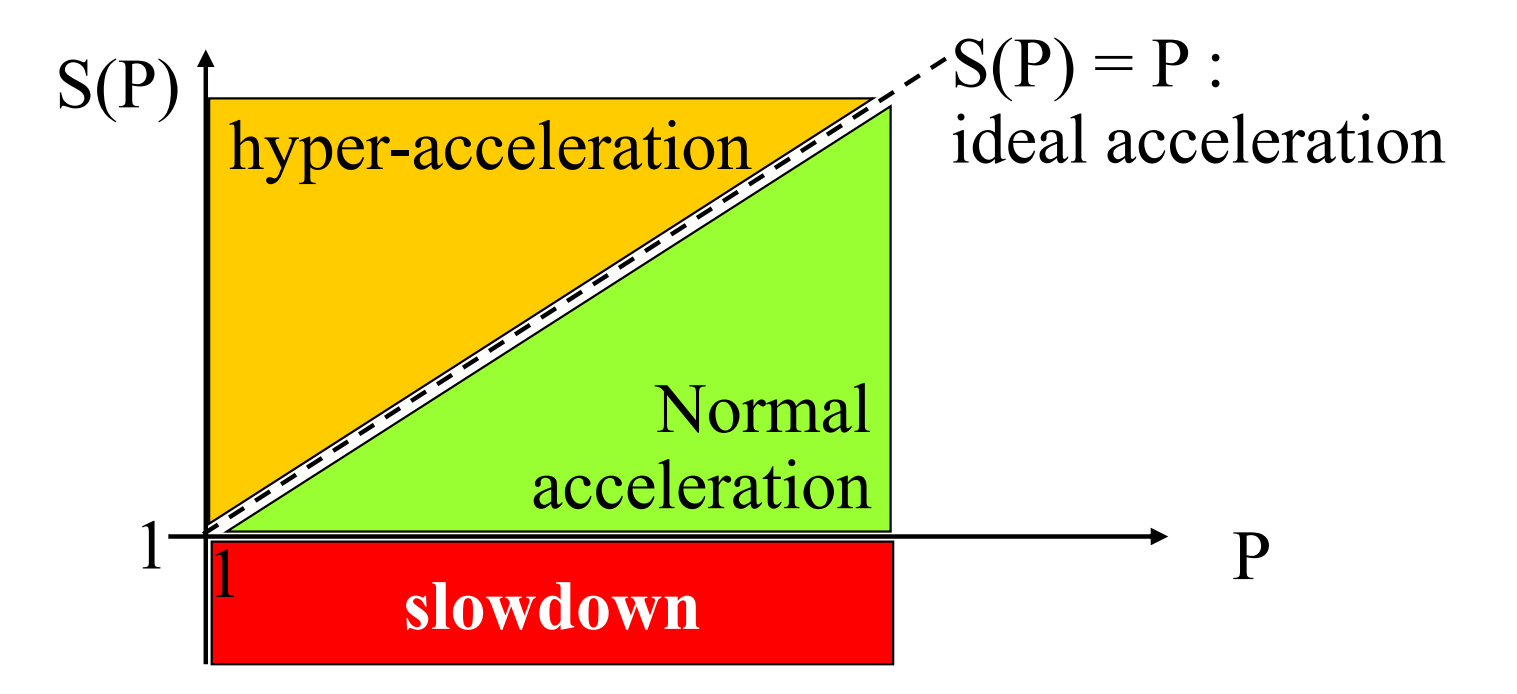

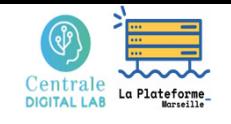

### Acceleration metric

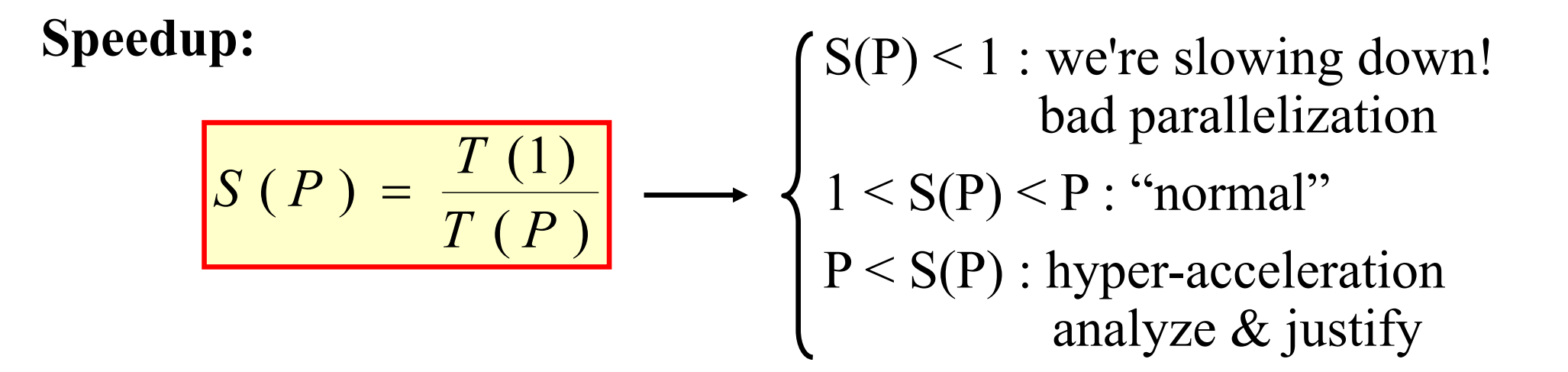

**Standard case:**

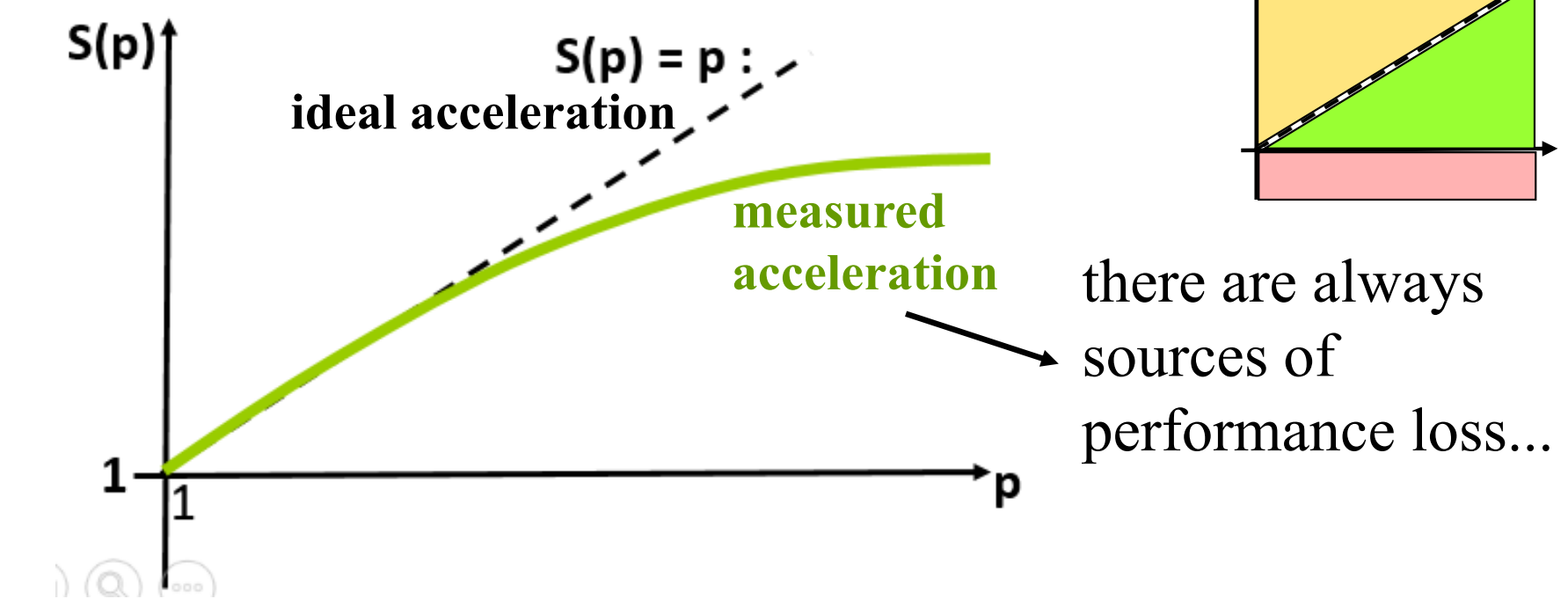

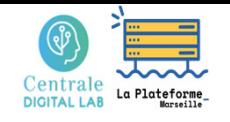

### Acceleration metric

### **Cases of hyper-acceleration:**

It's not magic, and it's not normal !

- $\rightarrow$  The phenomenon must be analyzed and explained
- → Correct an error or exploit an optimization

### **Examples of explanations :**

- we no longer do the right operations (false result)
- the data fits in the total cache of the P processors
- we have modified the starting algorithm and converge faster (e.g. optimized genetic algorithm!).
- we look for a solution in a tree and stop the pgm

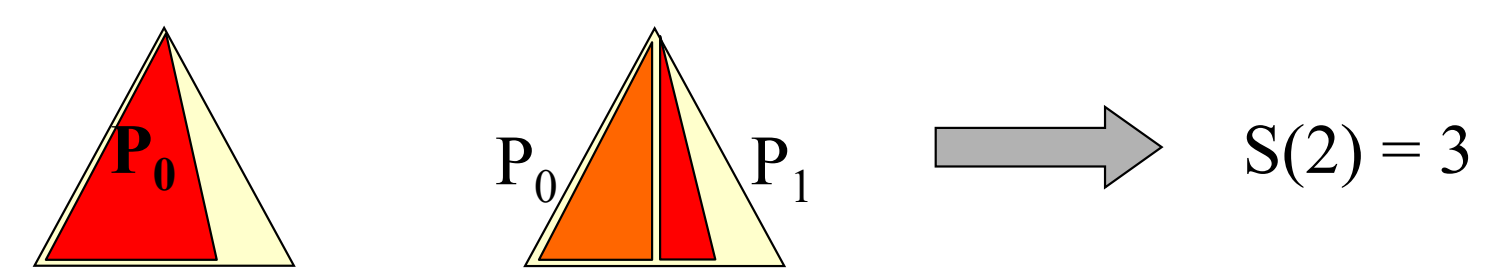

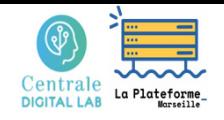

# Efficiency metric

#### **Efficacité :**

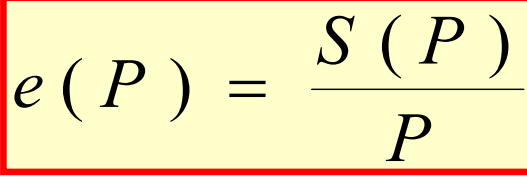

 $(P) = \frac{S(P)}{P}$  Resource utilization rate, or<br>fraction obtained of the ideal acceleration

- $e(P) \in [0;1], \in [0\%;100\%]$
- $e(P) > 100\% \Leftrightarrow$  hyper-acceleration

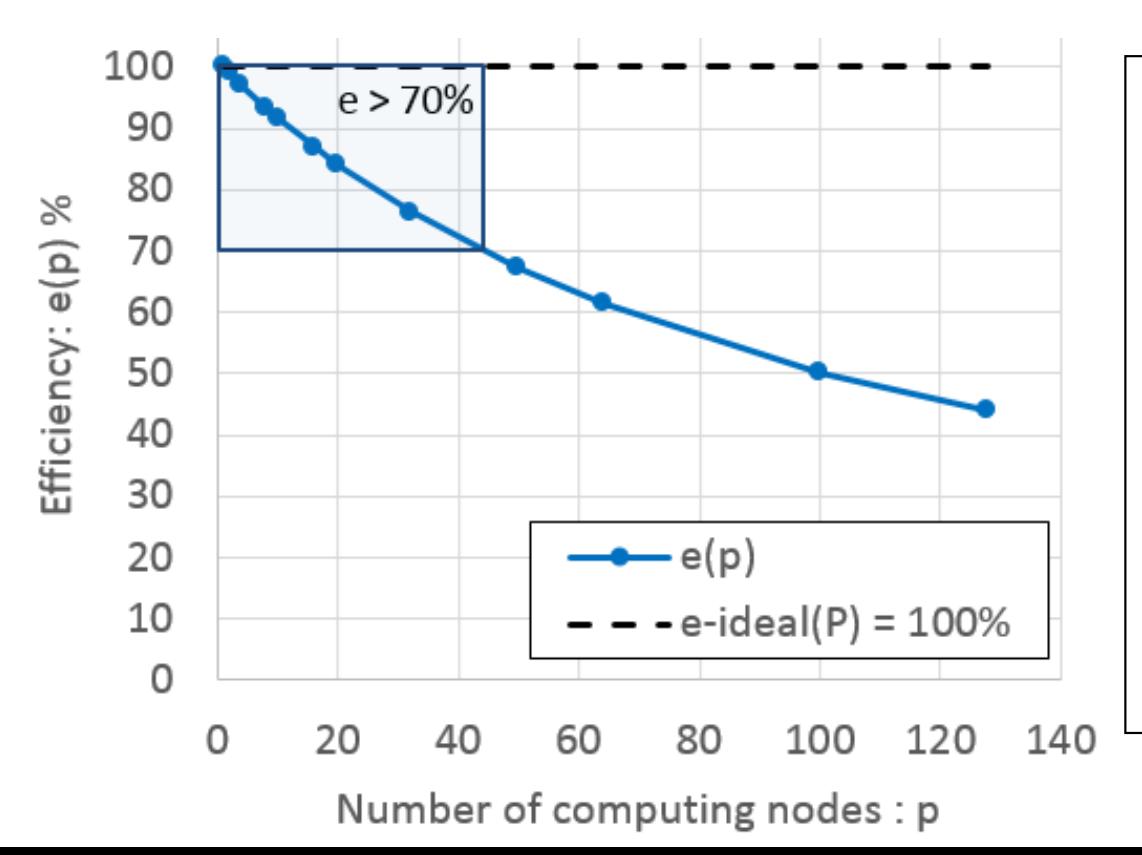

The user is interested in the acceleration achieved

The buyer of the machine is interested in the efficiency of the applications

The **developer** is interested in **both**  $\overline{\phantom{a}}$  $\Omega$ 

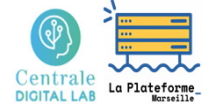

## Choice of the sequential reference

#### **Which sequential execution to choose as a reference?**

Same program running on a single processor? Same algorithm implemented sequentially? Best known sequential algorithm ?

Sequential compilation with the same compiler? Compiling with the best sequential compiler ?

Sequential optimizations allowed by parallelization ? Maximum sequential optimizations ?

Execution on a single processor of the parallel machine? Execution on the best sequential machine ?

## Choice of the sequential reference

Each sequential reference choice corresponds to:

- a different point of view
- a different business objective
- a different analysis objective

 $\rightarrow$  Make the choice corresponding to your problem

 $\rightarrow$  Clearly state this choice

#### **Examples:**

*Final user*  $\rightarrow$  chooses HIS sequential pgm on HIS sequential machine

*Parallel Code Developer*  $\rightarrow$  chooses HIS parallel pgm in ONE process of HIS parallel machine

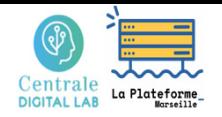

## **3 –** *Size Up* **metrics**

- Design of a code suitable for size up
- Size up metrics in execution time
- Size up metrics in time and resources
- Size up in 3 successive objectives
- Experimental examples

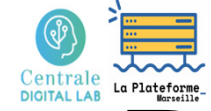

## Design of a code suitable for *size up*

**1st objective: to be able to deal with bigger problems on more rsrcs**

A code that replicates most of its data on all machines will always be limited by a machine's memory size...and will not be suitable for size up

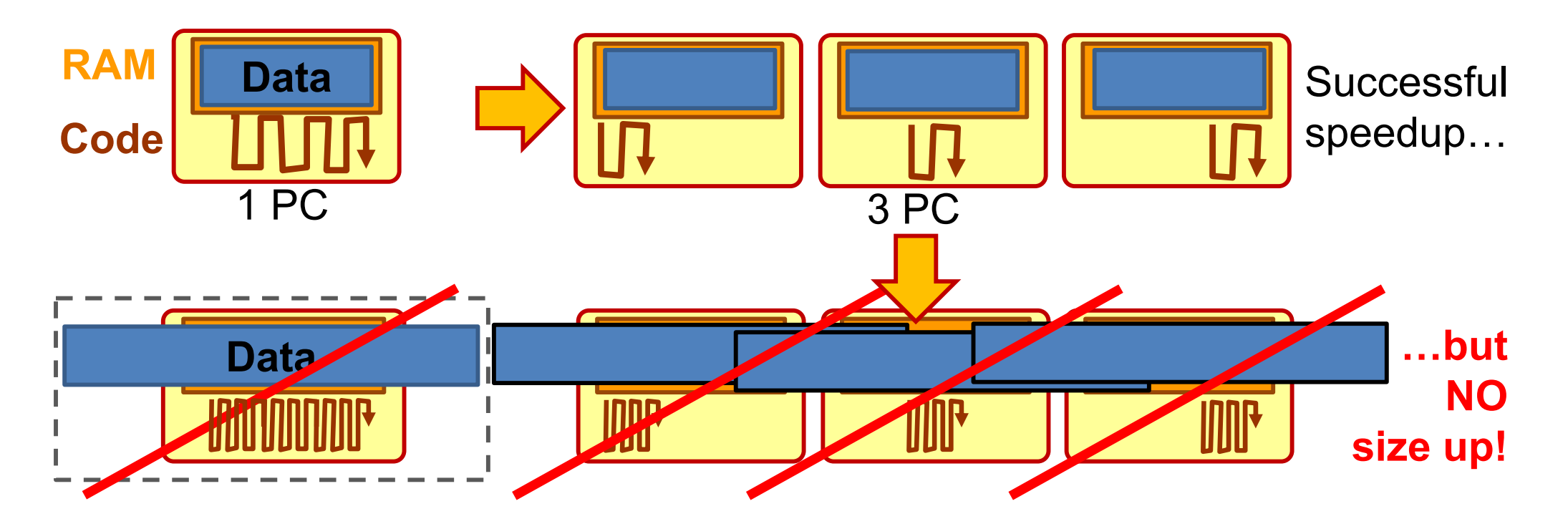

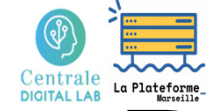

## Design of a code suitable for *size up*

**1st objective: to be able to deal with bigger problems on more rsrcs**

A code that distributes most of its data across all machines will be able to store more data on more machines...and will be suitable for size up

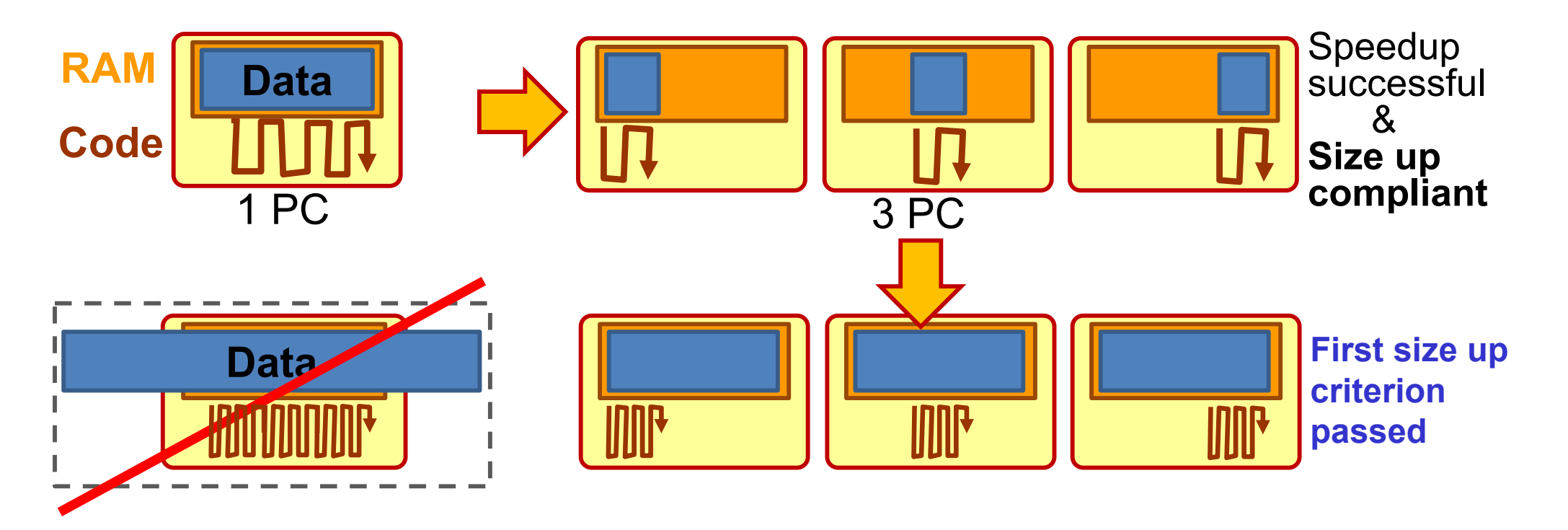

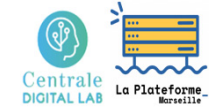

## Design of a code suitable for *size up*

**1st objective: to be able to deal with bigger problems on more rsrcs**

 $\rightarrow$  Design of an initial distribution of data, and a minimum volume communication scheme

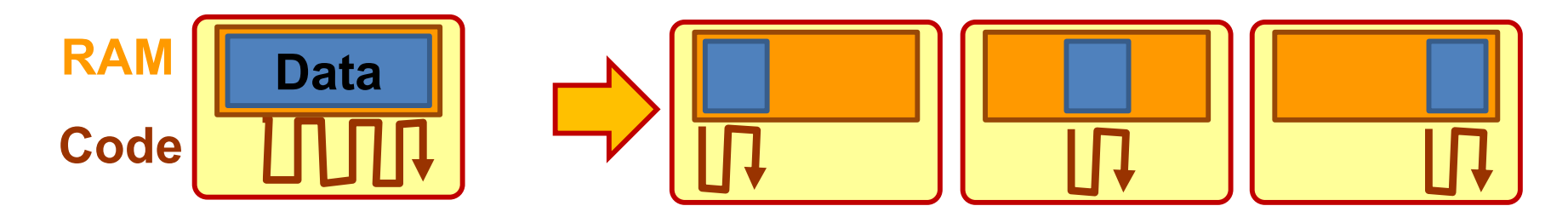

- $\bullet$  **Need to circulate initial data between nodes:** so that a node can continue calculations on data other than its own.
- • **Need to circulate intermediate results between nodes**: so that one node can continue another node's calculations with its own data

## Metric of *size up* in T<sub>exec</sub>

### **2nd objective: keep Texec constant**  $T(1\times n_1,p_1) = T(2\times n_1,p_2) = T(k\times n_1,p_k) = C^{te}$ with: T(pb size, rsrc nb)

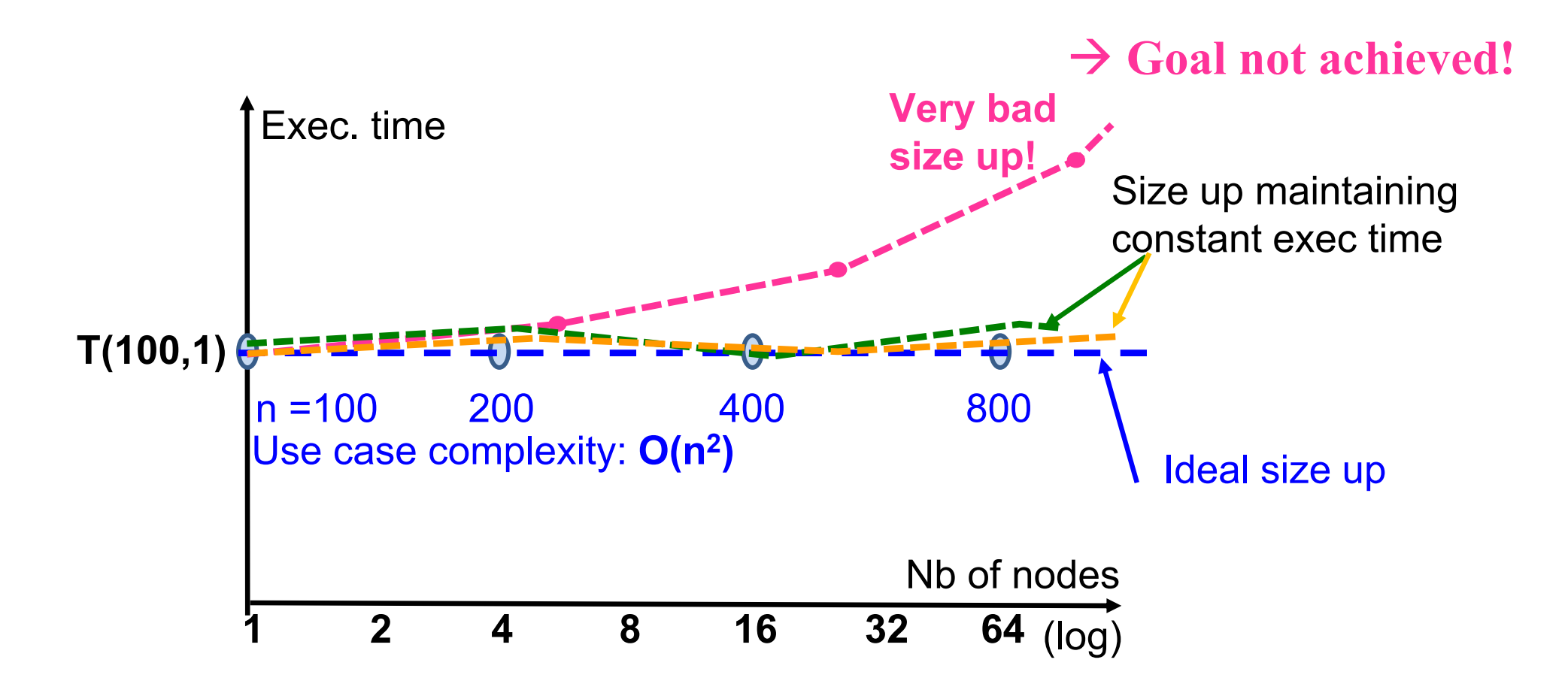

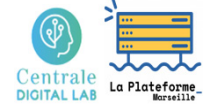

# Metric of *size up* in T<sub>exec</sub> and rsrcs

### **3rd objective : keep Texec constant, with the minimum number of rsrc**  $T(1\times n_1,p_1) = T(2\times n_1,p_2) = T(k\times n_1,p_k) = C^{te}$ with: T(pb size, rsrc nb) with:  $O(p_k) = O(calcul(k×n_1))$

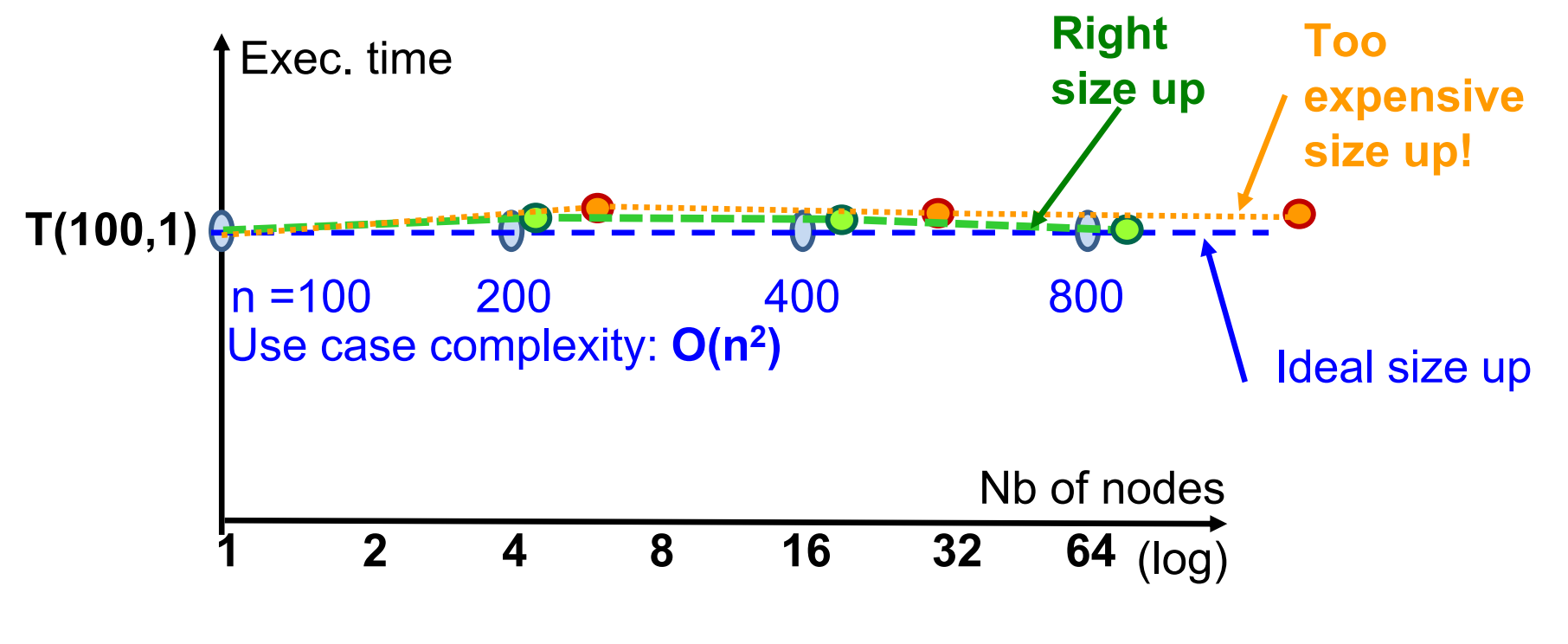

 $\rightarrow$  Goal not achieved!  $\rightarrow$  Goal achieved

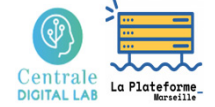

# Metric of *size up* in T<sub>exec</sub> and rsrcs

#### Too expensive **3rd objective : keep Texec constant, with the minimum number of rsrc**  $T(1\times n_1,p_1) = T(2\times n_1,p_2) = T(k\times n_1,p_k) = C^{te}$ with: T(pb size, rsrc nb) with:  $O(p_k) = O(calcul(k×n_1))$

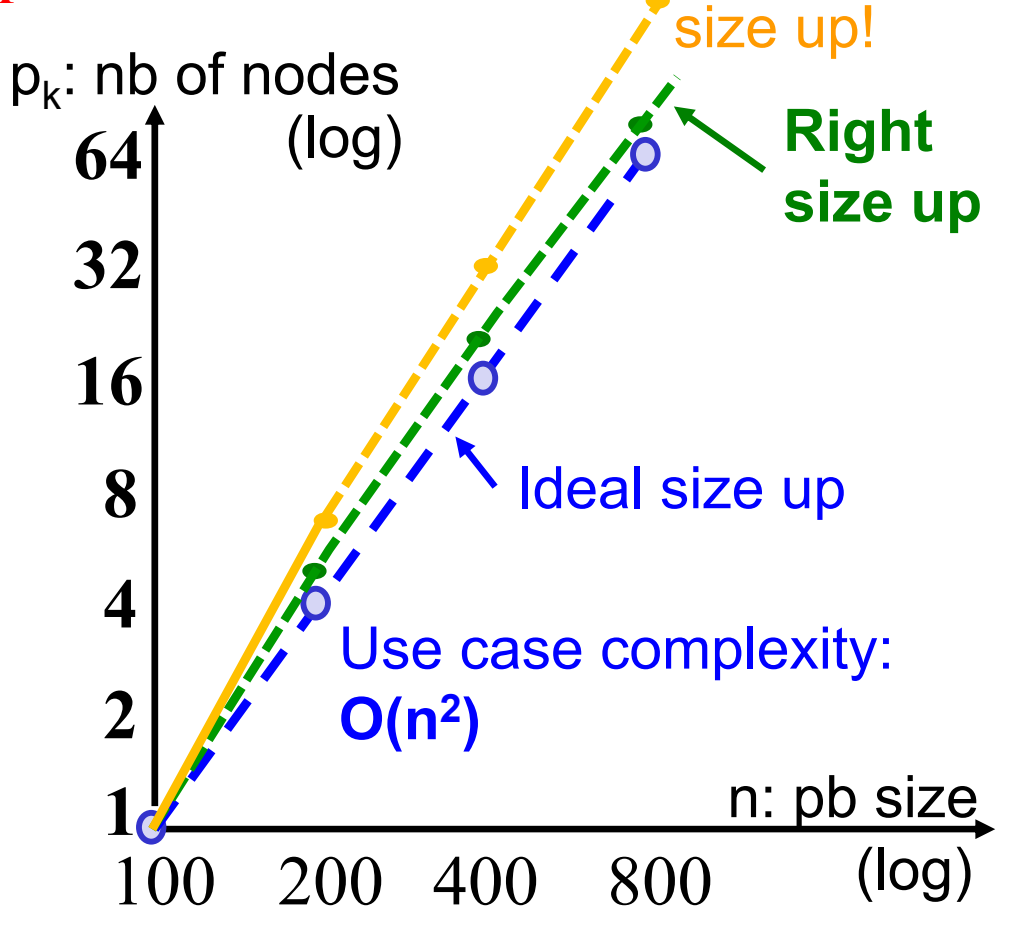

 $\rightarrow$  **Goal not achieved!** 

 $\rightarrow$  **Goal achieved** 

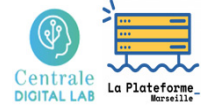

### *Size up* in 3 successive objectives

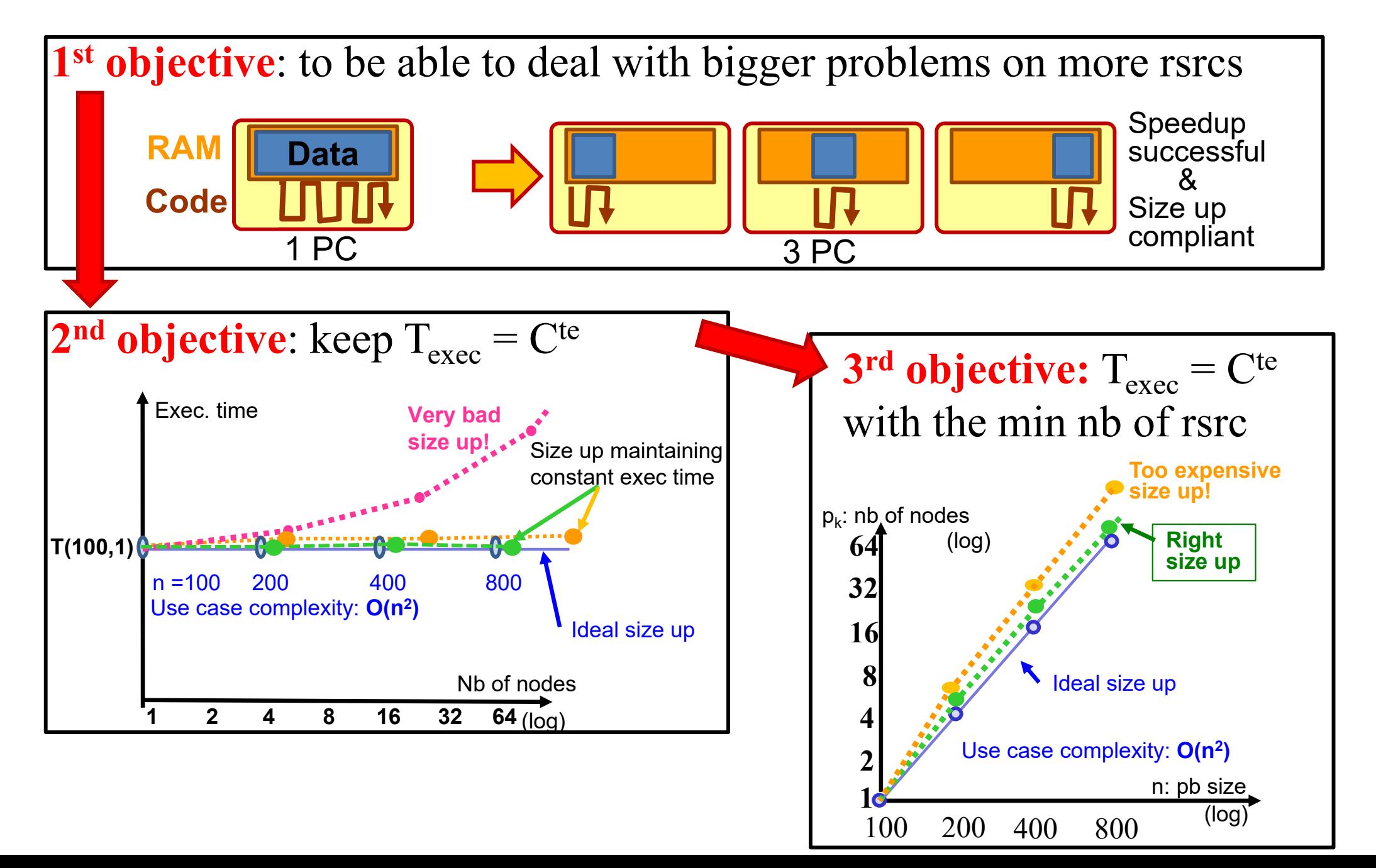

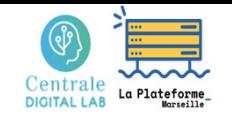

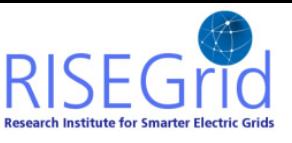

### Experimental example

*Co-simulation of heat exchanges within buildings weakly coupled (quasi-independent calculations)*

#### **Objective: size up at constant time with minimum nb of rsrc**

 $T(1\times1$ building, $p_1$ ) =  $T(2\times1$ bldg, $p_2)$  =  $T(k\times1$ bldg, $p_k$ ) =  $C^{te}$ with:  $O(p_k) = O(calcul(k \times 1 bldg)) \approx O(k)$ 

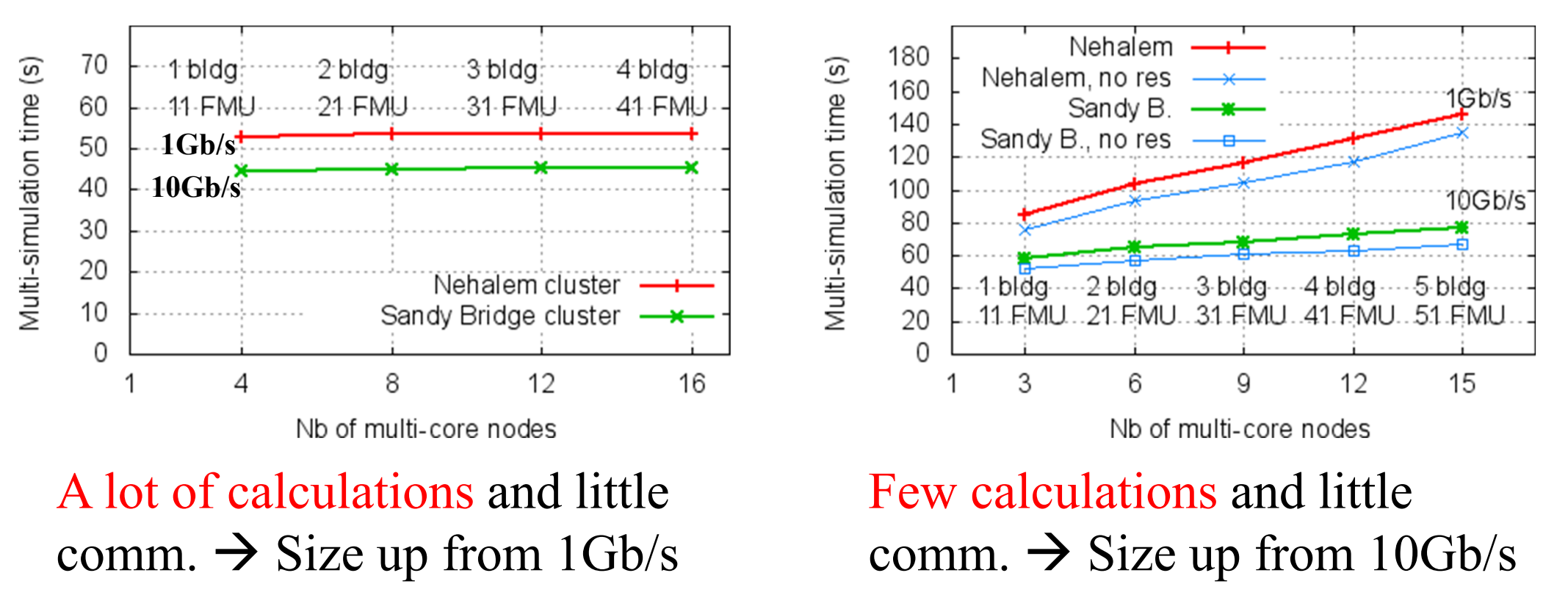

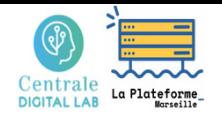

- A metric based on execution time
- *Size Up + Speedup* combined approach
- Scaling graphs

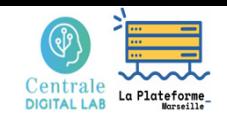

### A metric based on Texec

**As the size of the pb. grows, sequential exec. is no longer possible:**

- •not enough RAM, not enough disk...
- $\bullet$ execution too long, resources cannot be monopolized...

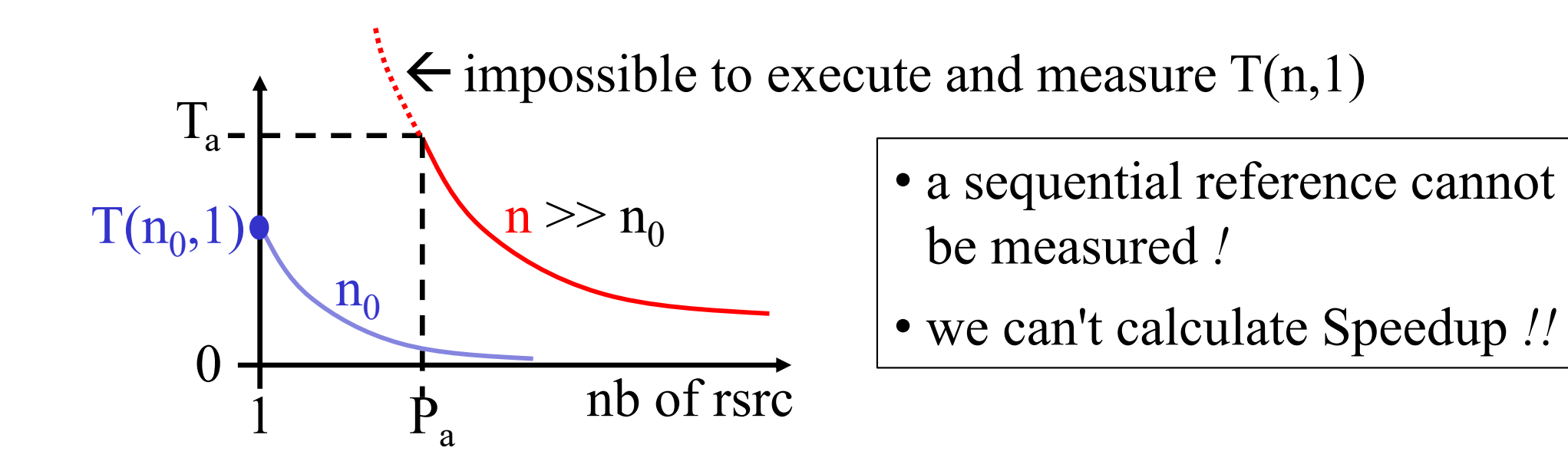

 $\rightarrow$  A *scaling* analysis should be built only on measures of  $T_{\text{exec}}$ 

# Size Up & Speedup approach

### **Definition and criteria for "simple" scaling:**

- *Enable a "size up", in constant time,*
- *and in an economically bearable way*

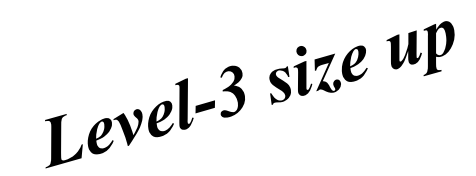

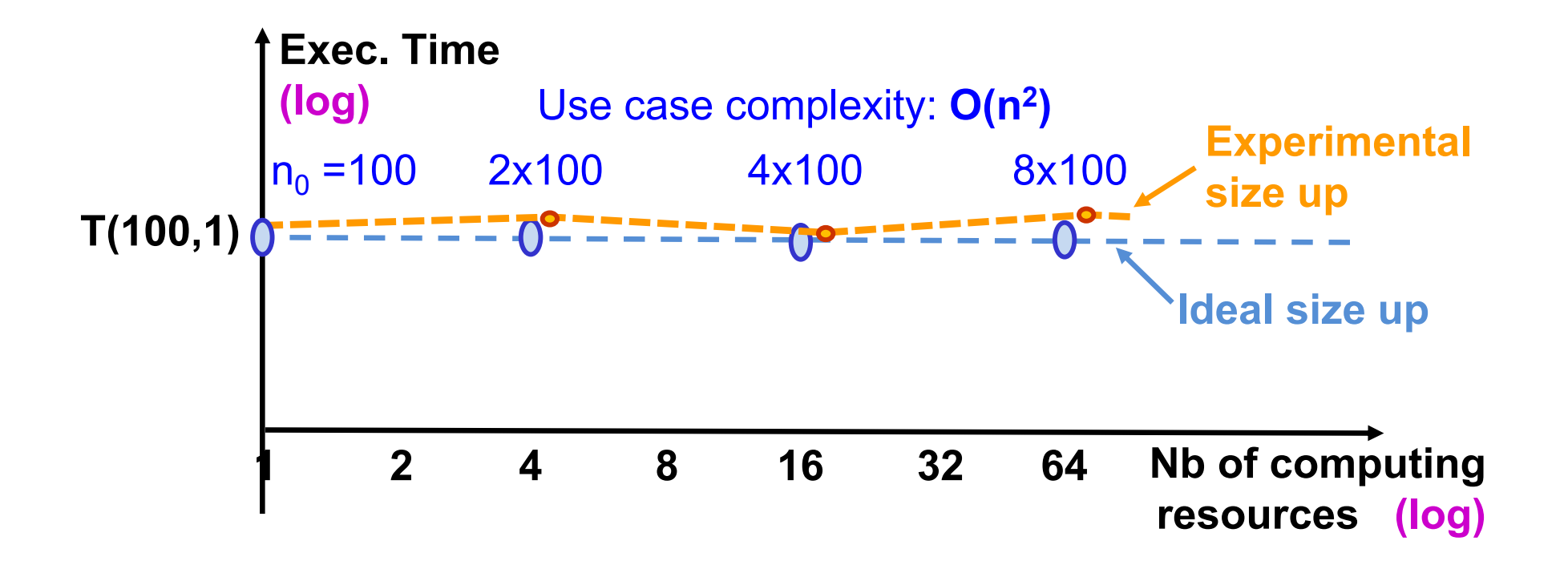

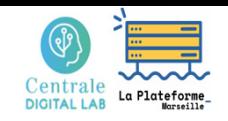

## Size Up & Speedup approach

#### **Definition and criteria for "complete" scaling:**

- *Enable a "size up", in constant time,*
- •*and in an economically bearable way*
- $\boldsymbol{\mathcal{X}}$ • *Enable to"speedup" for all problem sizes*
	- *with always the same profile of decrease in execution time*

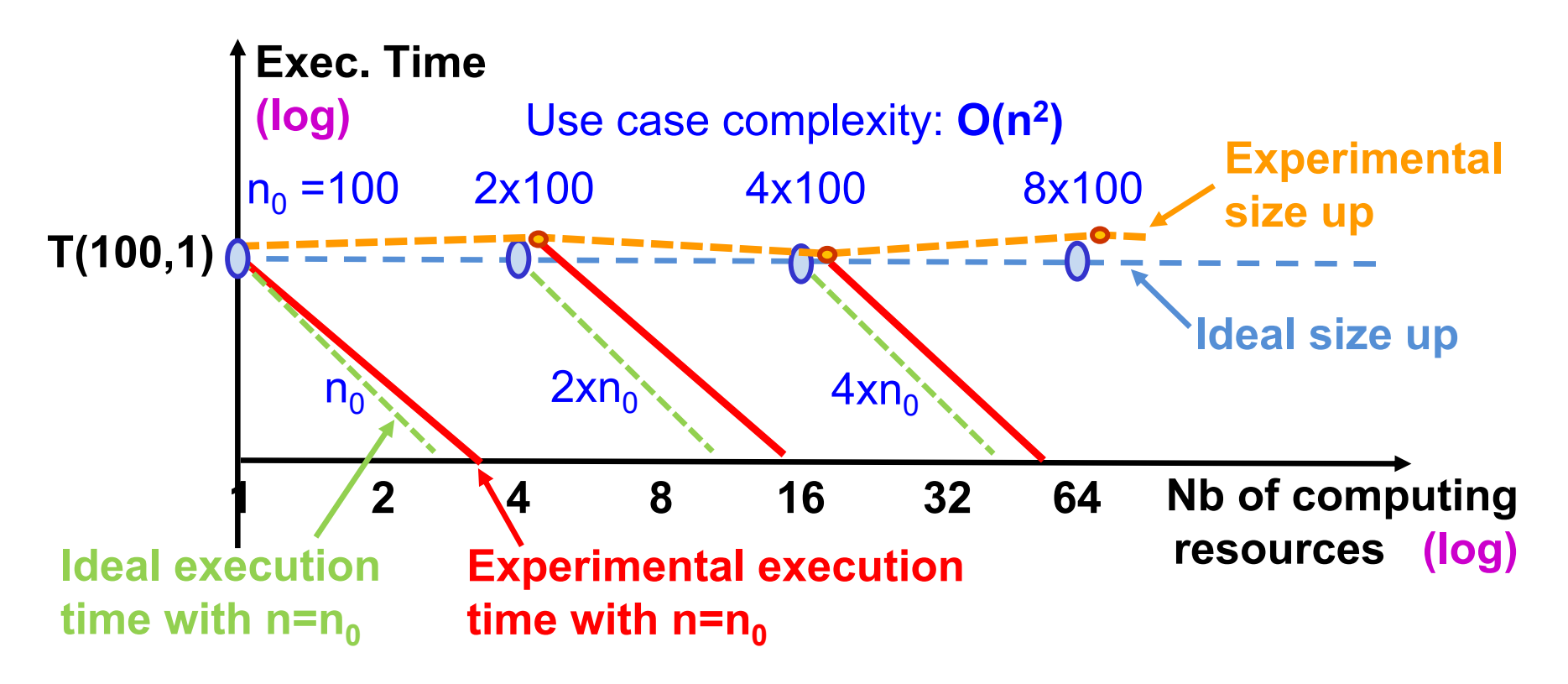

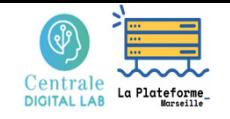

# Scaling graph

#### **Creation and use of a scaling graph:**

- $\bullet$ Measure  $T(n,p)$  for different sizes of pb  $(n)$  and rsrc  $(p)$
- $\bullet$ Draw T(n,p) curves in logarithmic scale

#### **Ideal case:**  parallel straight lines!

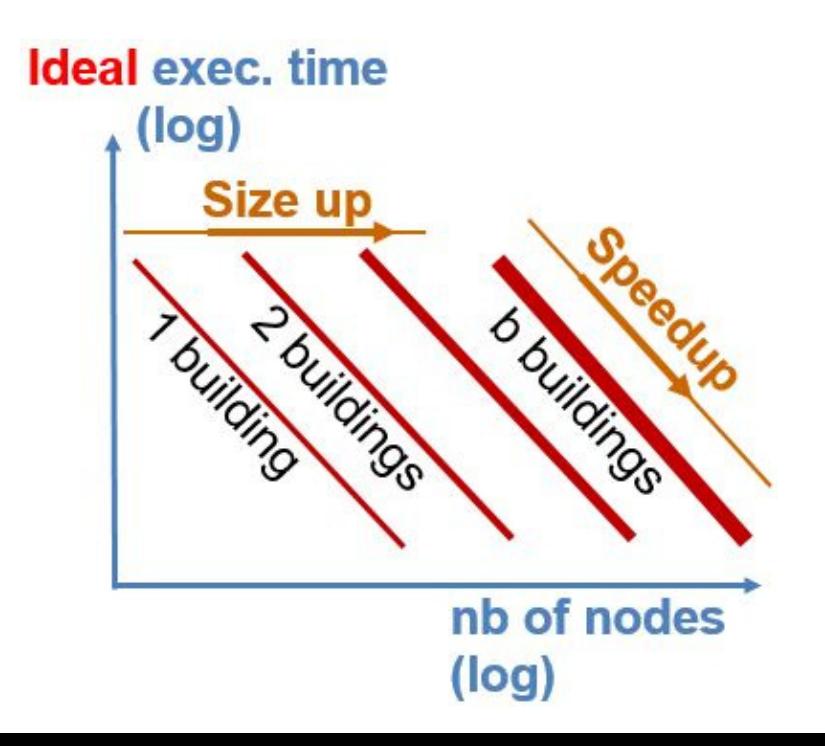

*" To be able to deal with problems of unlimited size in the future "*

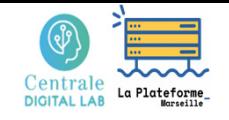

# Scaling graph

#### **Creation and use of a scaling graph:**

- $\bullet$ Measure  $T(n,p)$  for different sizes of pb  $(n)$  and rsrc  $(p)$
- $\bullet$ Draw T(n,p) curves in logarithmic scale

**Ideal case:**  parallel straight lines!

**Real case**: roughly parallel curves…

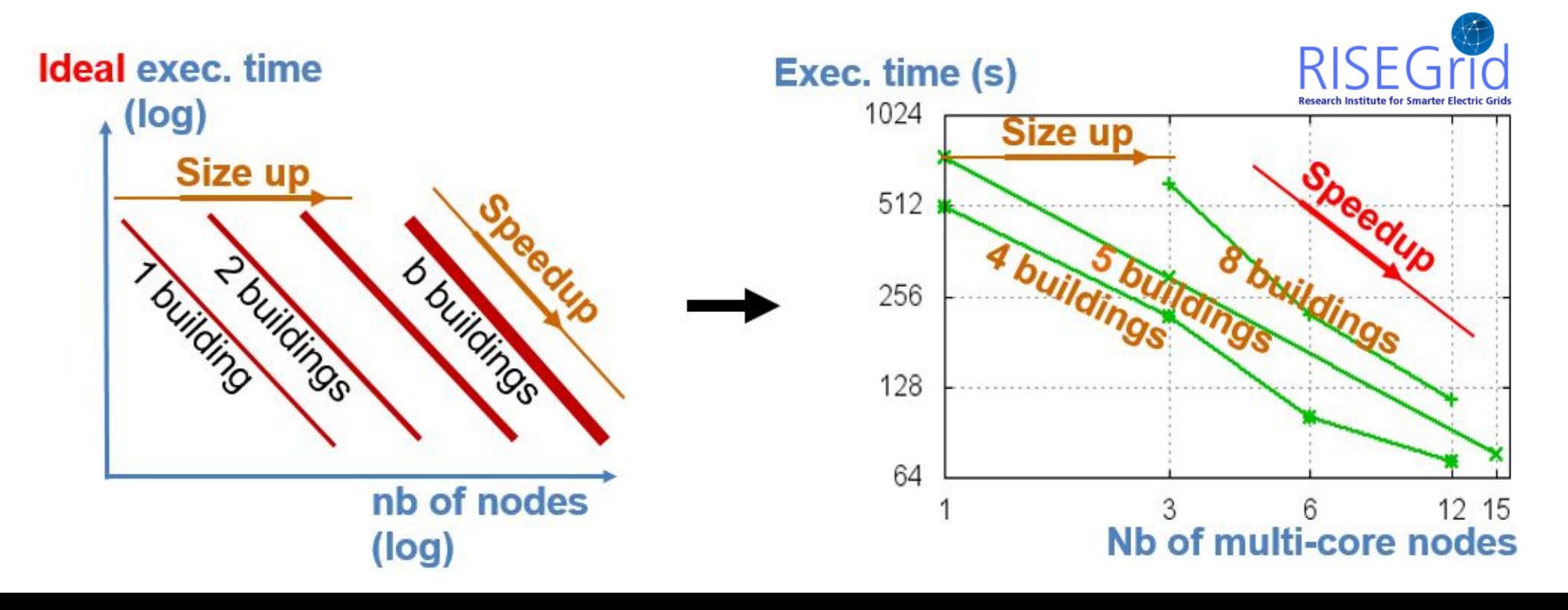

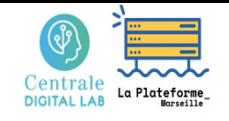

# Scaling graph

### **Creation and use of a scaling graph:**

- •Measure  $T(n,p)$  for different sizes of pb  $(n)$  and rsrc  $(p)$
- $\bullet$ Draw T(n,p) curves in logarithmic scale

**Use in "abacus" mode:** For a given problem size, identify the number of rsrcs to use in order to respect a maximum T-exec

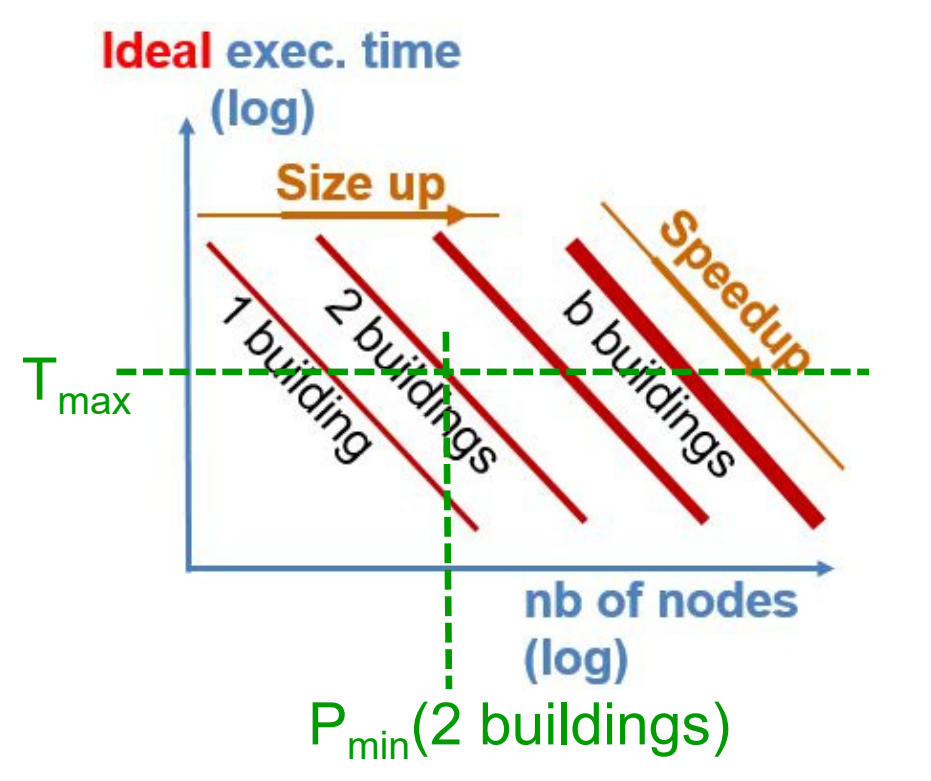

A fully scalable solution makes it possible to :

- meet the needs of calculations
- require the minimum amount of resources
- quantify the necessary resources
- plan the associated expenses

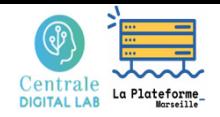

### **5 – Métriques d'analyse de flux de requêtes**

- Architecture logicielle de flux
- Métrique de flux
- Analyse de pics de charge

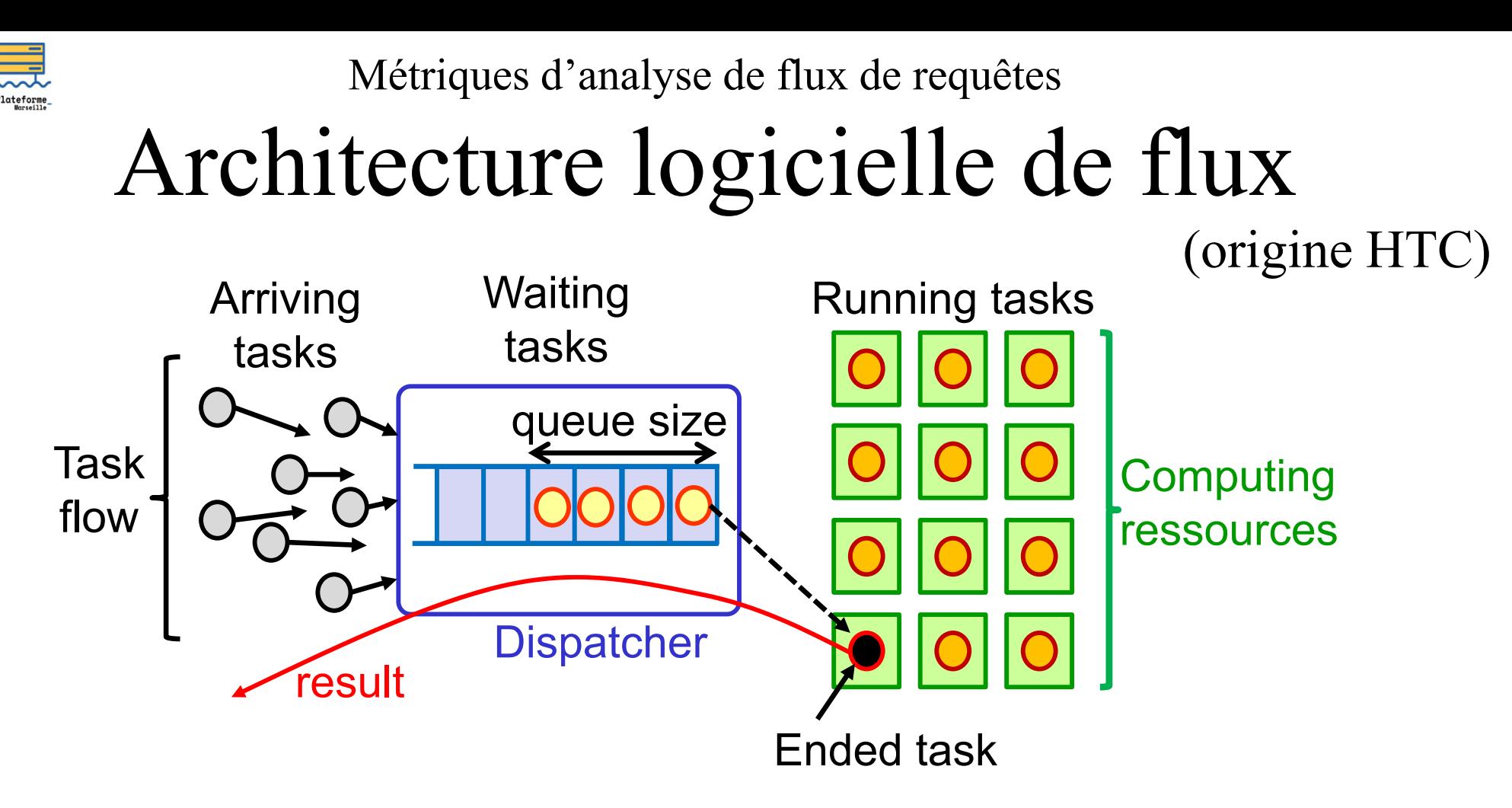

#### **Système de base:**

- •Tâches identiques (mêmes calculs, données différentes)
- •Tâches séquentielles

### **Systèmes plus complexe :**

- •Tâches différentes (hétérogènes)
- •Taches séquentielles ou *multithreads*

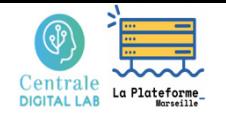

Métriques d'analyse de flux de requêtes

### Métriques de flux

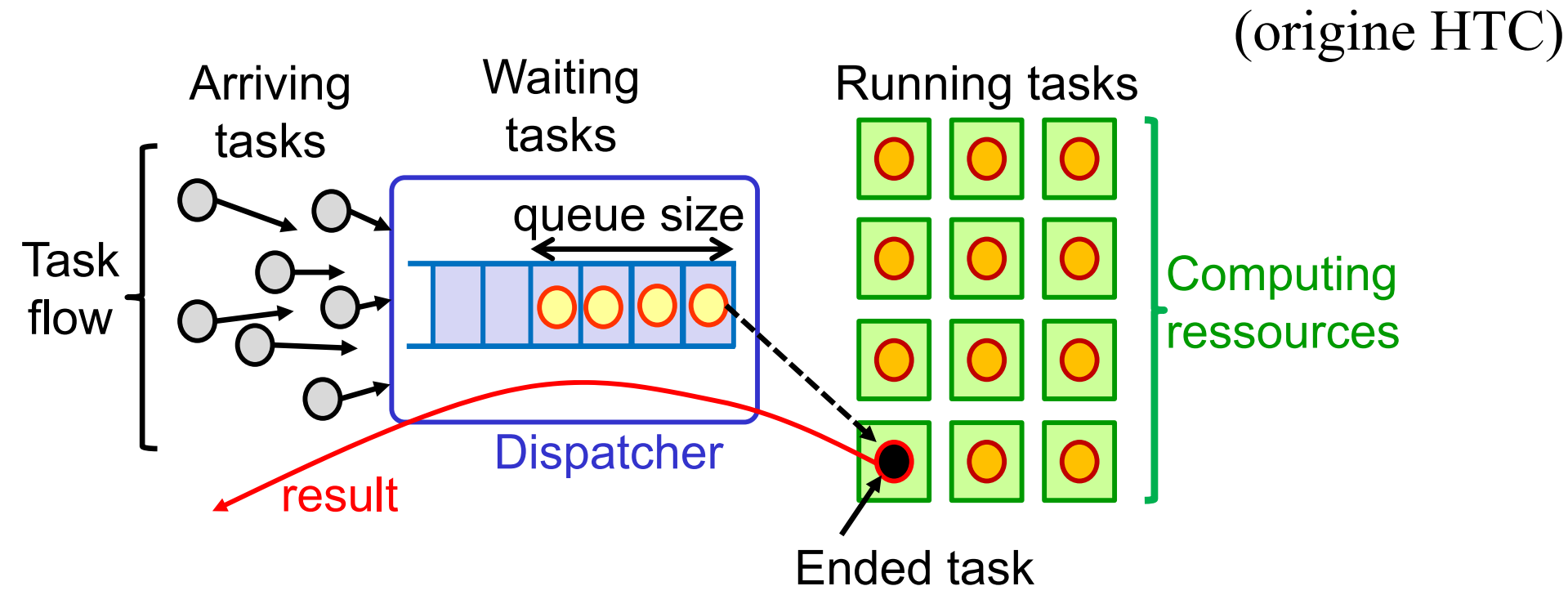

#### **Métriques de flux :**

- 1. Vitesse de traitement des tâches (tâches/s, tâches/min…)
- 2. Temps de traitement d'une tâche ( $T_{\text{max}}$ ,  $T_{\text{mov}}$ …)
- $\rightarrow$  Maintenir T < T<sub>max</sub>, et V > V<sub>flow</sub>

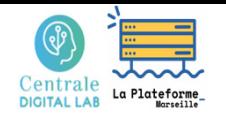

Métriques d'analyse de flux de requêtes

### Métriques de flux

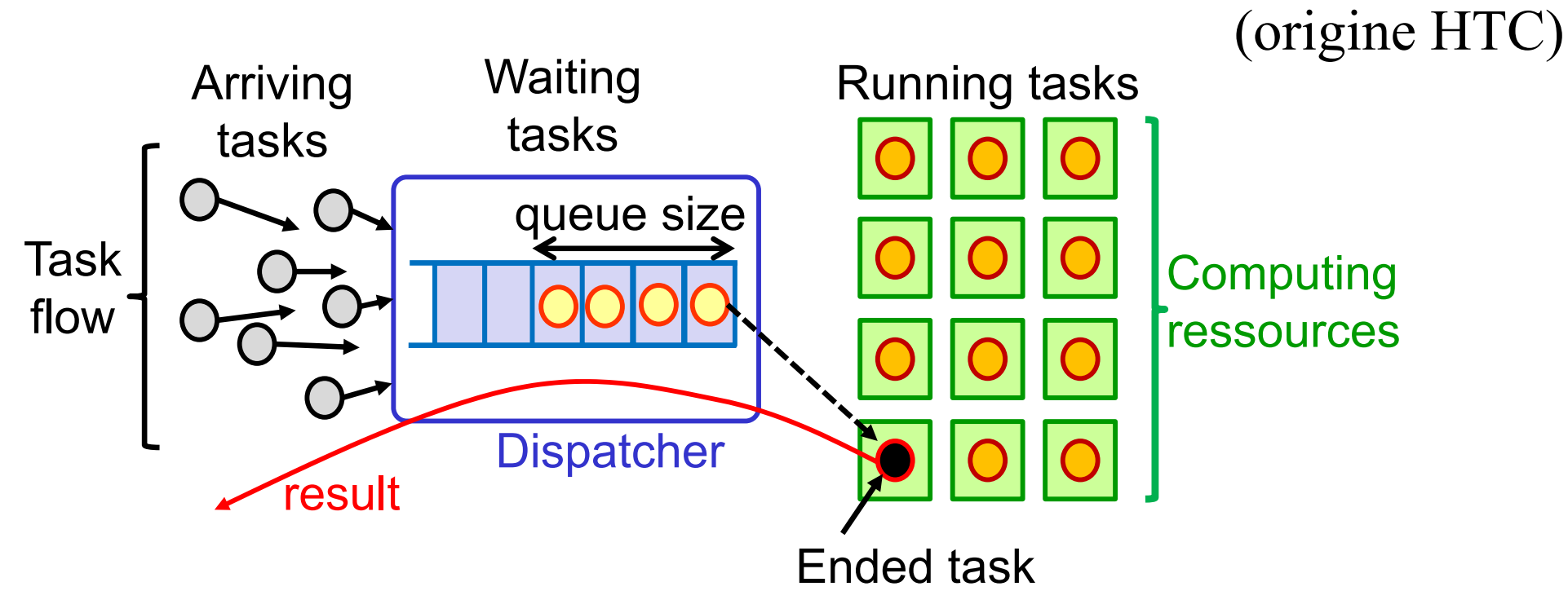

#### **Métriques de flux :**

- 3. Taille de la file d'attente (en nbr de tâches)
- 4. Temps de latence d'une tâche  $(t_{d\text{émarrage}} t_{\text{soumission}})$
- Si *Taille de file* ou *Temps de latence* augmente Alors augmenter le nombre de ressources de calcul (ou améliorer le *dispatcher*…si pb)

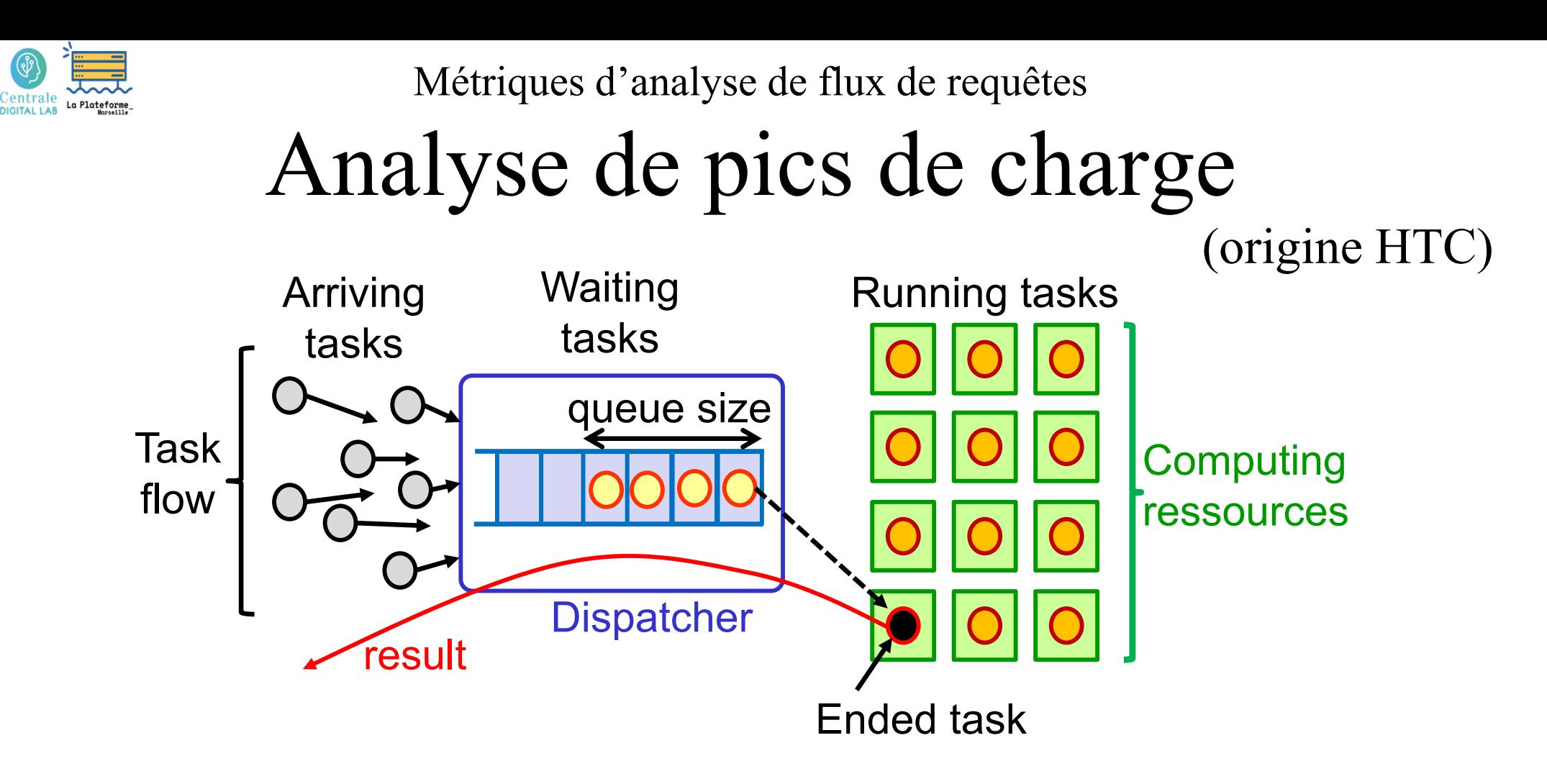

#### **Pour étudier les pics de charge :**

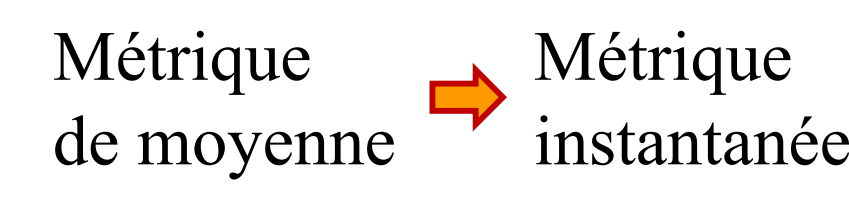

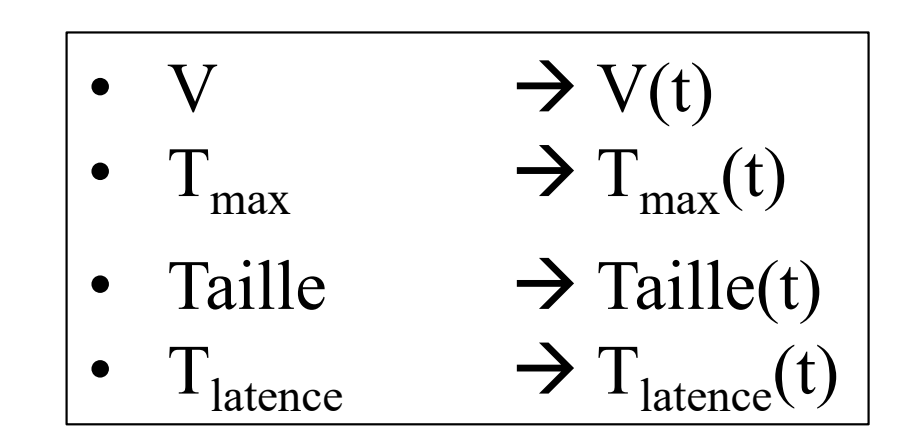

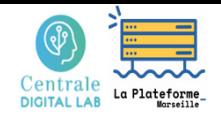

### **6 – Distributed execution of a Spark task graph**

- Execution trace
- Performance measures & analysis

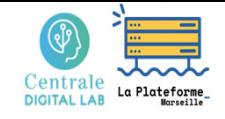

...

...

...

...

Distributed execution of a Spark task graph

### Execution trace

### **Spark job trace: on 10 Spark executors, with 3GB input file**

DAGScheduler: **Submitting 24 missing tasks** from ShuffleMapStage 0 ... TaskSchedulerImpl: **Adding task set 0.0 with 24 tasks**

Submitting the 10 first tasks on the 10 Spark executor processes

Beggining of task graph execution

TaskSetManager: Starting task 1.0 in stage 0.0 (TID 1, 172.20.10.14, executor 0, partition 1, ...) TaskSetManager: Starting task 2.0 in stage 0.0 (TID 2, 172.20.10.11, executor 7, partition 2, ...)

TaskSetManager: Starting task 10.0 in stage 0.0 (TID 10, 172.20.10.11, executor 7, partition 10, ...)

TaskSetManager: Finished task 2.0 in stage 0.0 (TID 2) in 18274 ms … (executor 7) (1/24) TaskSetManager: Starting task 11.0 in stage 0.0 (TID 11, 172.20.10.7, executor 8, partition 11, ...) TaskSetManager: Finished task 8.0 in stage 0.0 (TID 8) in  $\geq 459$  ms ... (executor 8) (2/24)

TaskSchedulerImpl: **Removed TaskSet 0.0, whose tasks have all completed**, from pool

> End of task graph execution

Submitting a new task when <sup>a</sup> previous one has finished

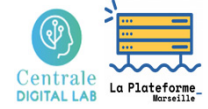

Distributed execution of a Spark task graph

### Performance measures & analysis

#### **Execution time as a function of the number of Spark executors**

Ex. of Spark application run: Spark pgm run on 1-15 nodes • from 1 up to 15 executors 512• with 1 executor per node 256 Good overall decrease but Exec Time(s) Exec Time(s) plateaus appear ! 128Probable **load balancing**  64**problem** … 321 2 4 8 16 Ex: a graph of 4 parallel tasks Nb of nodeson 2 on 1on 3 $\rightarrow$  A plateau appears nodes: T/ 2node: Tnodes: T/ **2**

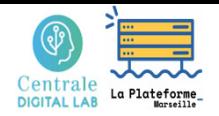

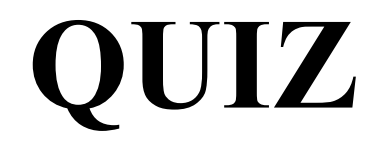

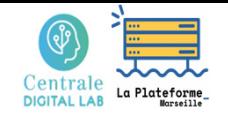

 $J\mathbf{Z}$ 

- 1. Vous devez acheter une application distribuée « A » pour la faire tourner sur 4 noeuds, et vous disposez de l'information suivante :
	- « l'application A1 exhibe un speedup de 3.9 sur 4 nœuds »
	- « l'application A2 exhibe un speedup de 3.0 sur 4 nœuds »

Que faites-vous ?

- 2. Vous devez acheter une application distribuée « A », et vous disposez de l'information suivante :
	- « l'application A1 traite  $2.10^4$  documents/s sur 10 nœuds »
	- « l'application A1 traite  $3.10^4$  documents/s sur 10 nœuds »

Que faites-vous si vous avez 10 nœuds ?

Que faites-vous si vous avez 20 nœuds ?

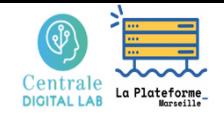

 $\prod_{i=1}^{n}$ 

3. Citez des métriques de performances absolues et de performances relatives

4. Qu'est ce qui peut empêcher un système (hard & soft) de passer à l'échelle ?

- 5. On considère une application sous la forme d'un graphe de tâches très hétérogènes (des traitements longs et d'autres courts)
	- • Si on augmente le nombre de nœuds sans augmenter le nombre de tâches (i.e: la taille du pb), va-t-on obtenir un bon speedup ?
	- •Un « passage à l'échelle » reste-t-il possible ?

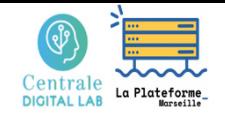

## $\mathsf{I}\mathsf{Z}$

6. Vous devez augmenter le nombre de nœuds de calcul pour traiter des problèmes plus importants dans le même temps.

Au lieu de cela on vous propose de passer tous vos nœuds de 1 à 2 processeurs, sans autre changement dans votre cluster (solution moins onéreuse…).

Que devez-vous vérifier avant d'opter pour un passage à l'échelle avec cette solution ?

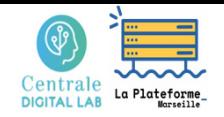

## **Appendix**

**A - Methodology for measurement of execution time**

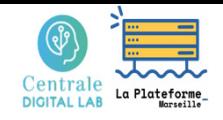

**……**

Mesure des temps d'exécution

### Méthodologie de mesures

#### **Mesures externes :**

```
>time myAppli
>/usr/bin/time myAppli
>times myAppli
>timex myAppli
```
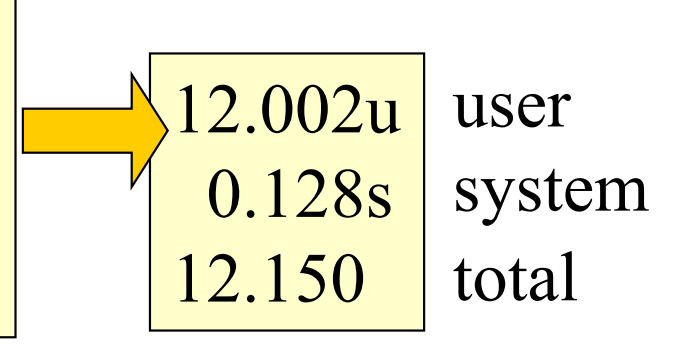

Nom et fonctionnement variables selon le système utilisé !!

Fréquemment : total > user + system !!

 $\bigcap$ Simple à utiliser Pas de modifications des codes sources

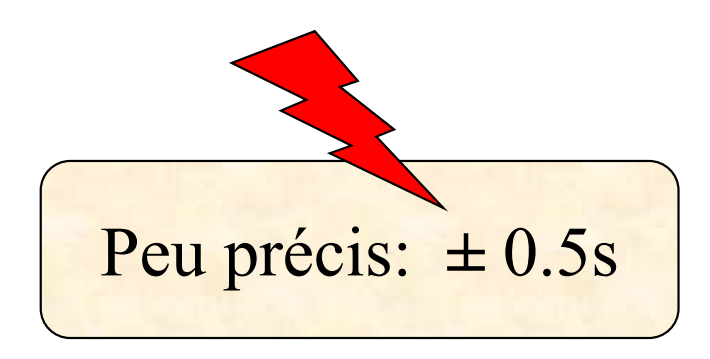

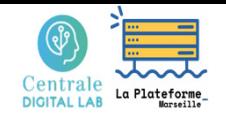

### Méthodologie de mesures

#### **Mesures internes :**

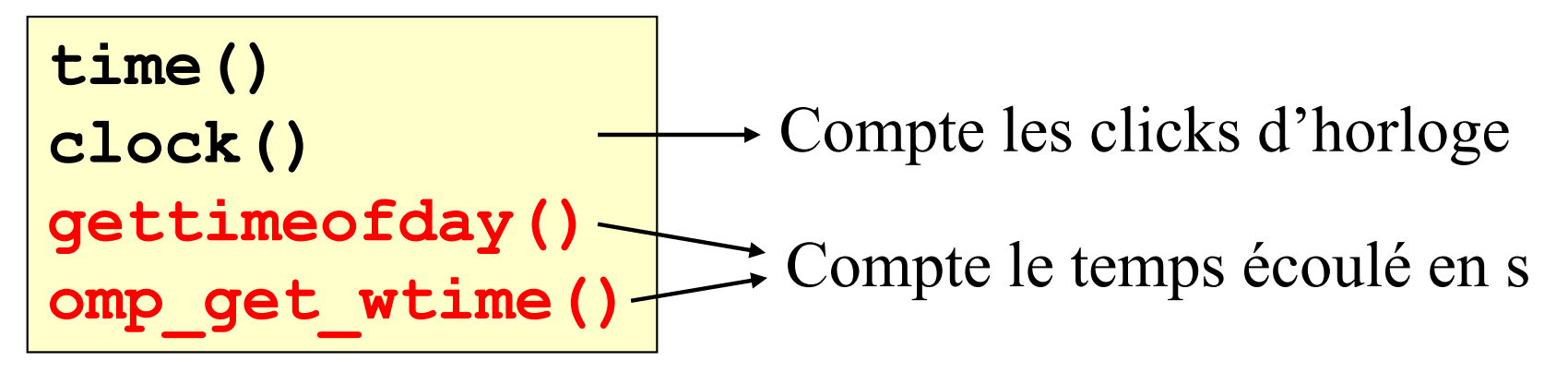

- Toutes ces routines ne sont pas toujours disponibles !
- "gettimeofday" est en général une bonne solution.
- Parfois il existe des outils plus précis pour mesurer de petites durées.

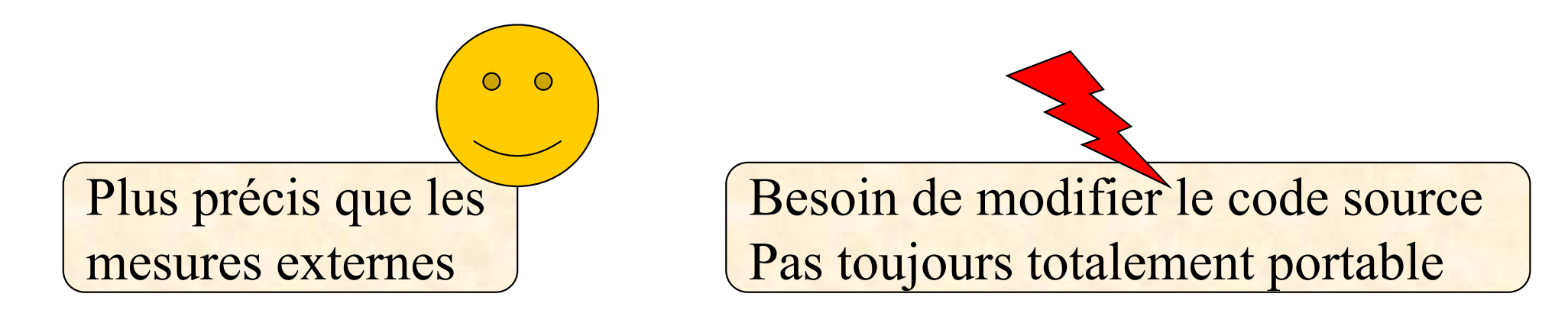

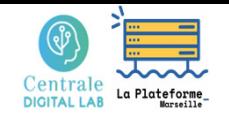

### Méthodologie de mesures

**Précision des outils et des mesures :**

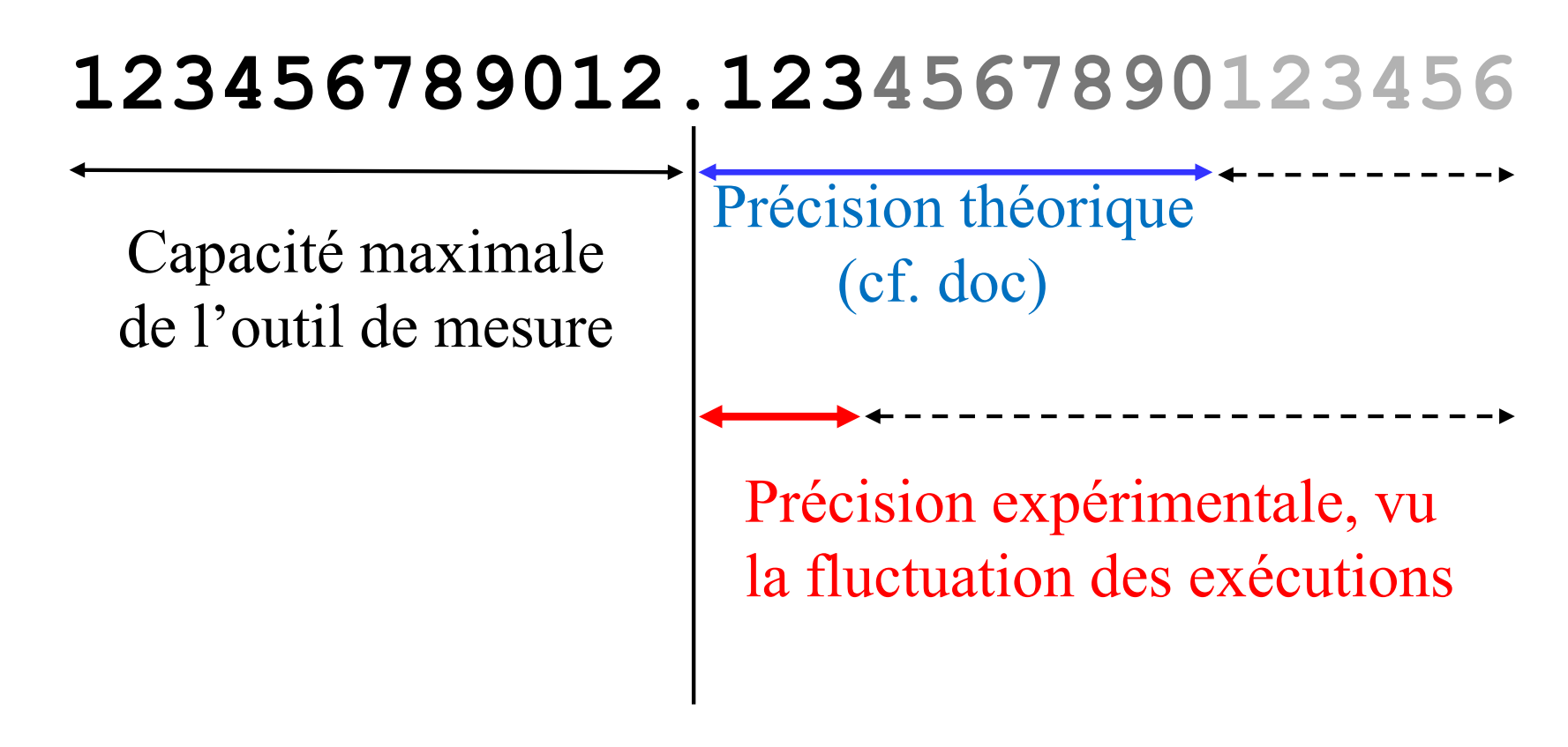

• Ne pas tenir compte de trop de décimales! • Faire attention à ne pas déborder la capacité de mesure!

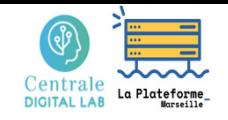

### Méthodologie de mesures

#### **Problème fréquent :**

Test en mode exclusif (mono-user). Outil de mesure à 1ms de précision. Fluctuation de 500ms d'une exécution à l'autre !!

Et plus encore avec la montée en fréquence automatique des procs. (effet de "chauffe")

#### **Démarche conseillée :**

- Mesurer les fluctuations, ne pas les ignorer (le *warm up* des processeurs peu<sup>t</sup> perturber les premières)
- Ne pas donner que les valeurs moyennes
- Mesurer des temps > 10s si possible

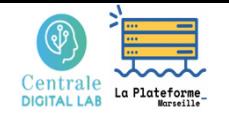

## Méthodologie de mesures

#### **Stocker des meta-données sur les conditions de mesure :**

- **Date de l'exécution**
- •**Auteur(s) du test**
- $\bullet$ Outil(s) de mesure utilisé(s)
- $\bullet$  Caractéristiques de la machine : RAM, Cache, Processeurs, …
- OS utilisé (nom et version)
- $\bullet$  Compilateur utilisé (nom et version)
- $\bullet$ Options de compilation utilisées
- $\bullet$ Test en multi-user/mono-user ?
- $\bullet$ Présence d'IO dans le test ?
- $\bullet$  Configuration du programme de test : taille des données, …

On oublie souvent (et rapidement) à quel benchmark se réfère une série de mesures !

On manque souvent de détail sur les conditions de réalisation d'une série de mesures !

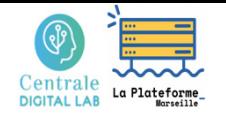

### Performance, efficiency and scalability metrics

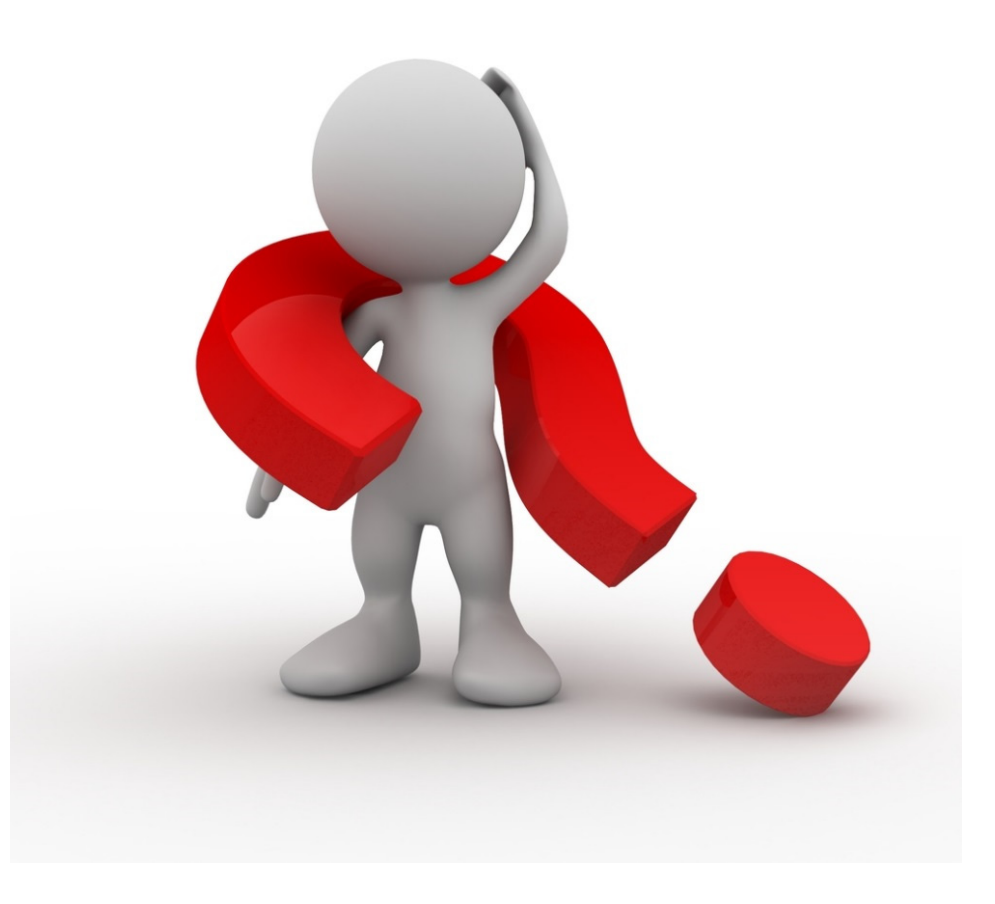